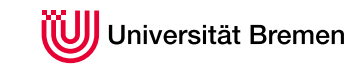

Zentrum für Technomathematik

## Parametrische Sensitivitätsanalyse

Bachelorarbeit

vorgelegt von Renke Schäfer

1. Gutachter: Prof. Dr. Christof Büskens, Universität Bremen

2. Gutachter: Dr. Matthias Knauer, Universität Bremen

27. August 2012

## Inhaltsverzeichnis

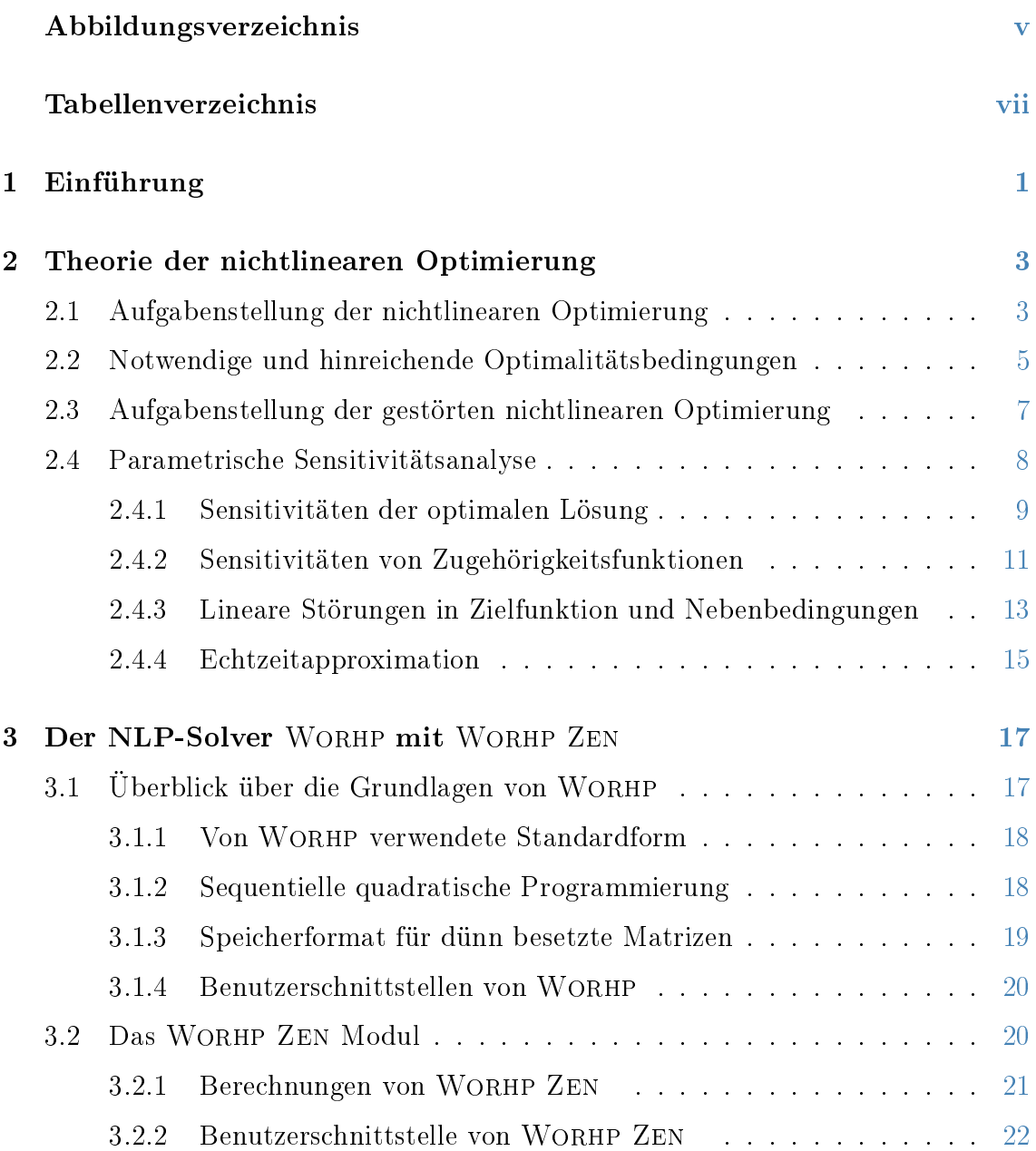

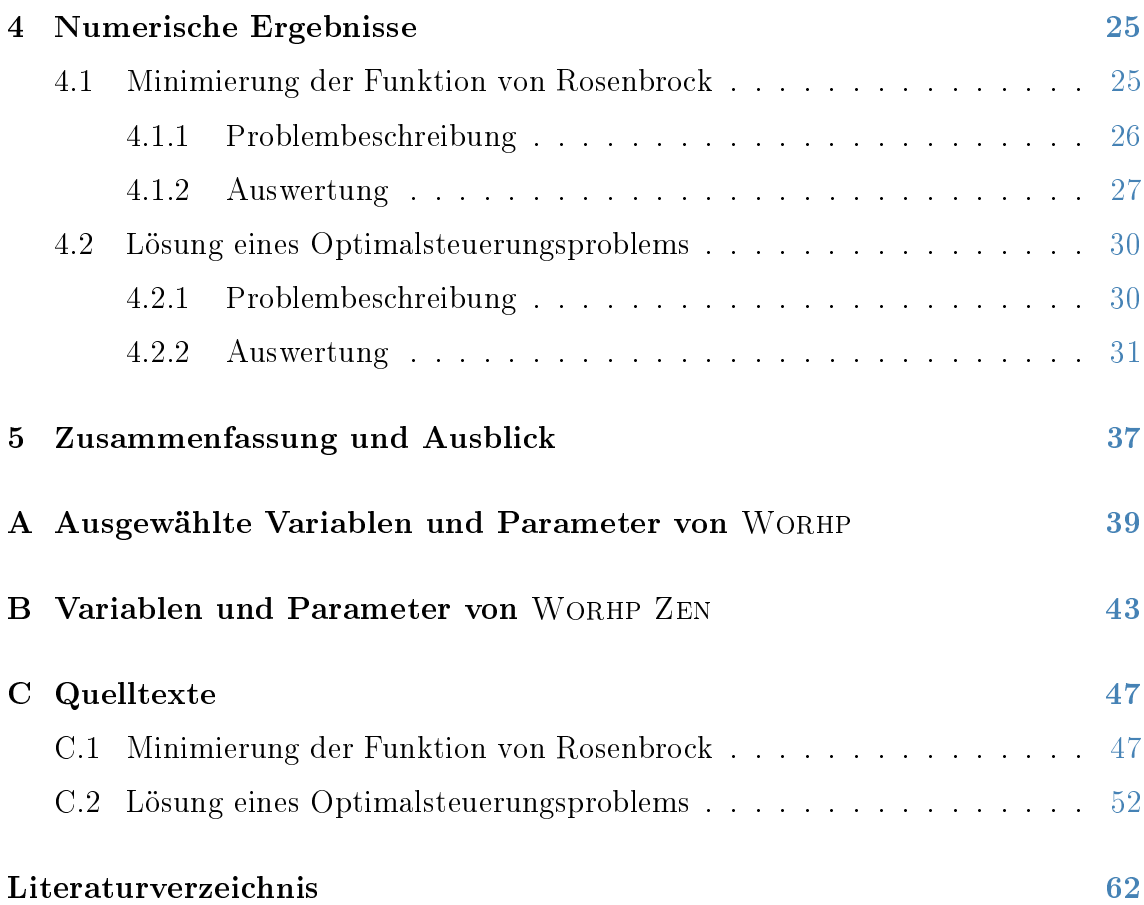

# <span id="page-4-0"></span>Abbildungsverzeichnis

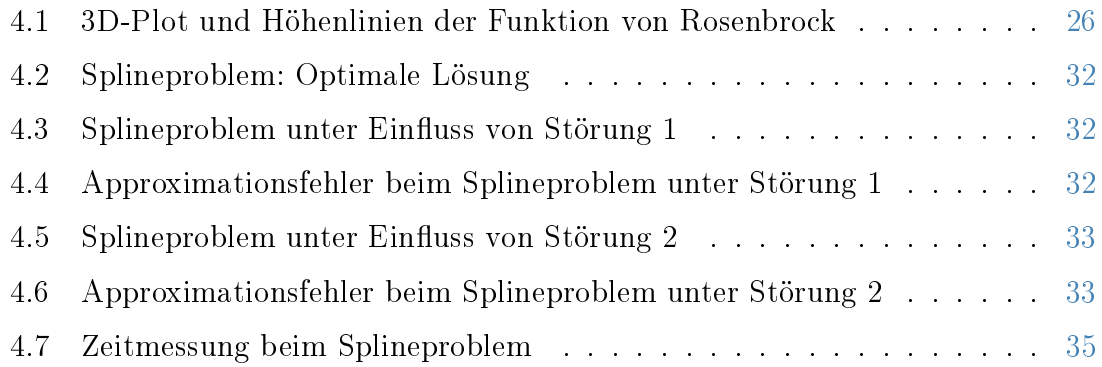

## <span id="page-6-0"></span>Tabellenverzeichnis

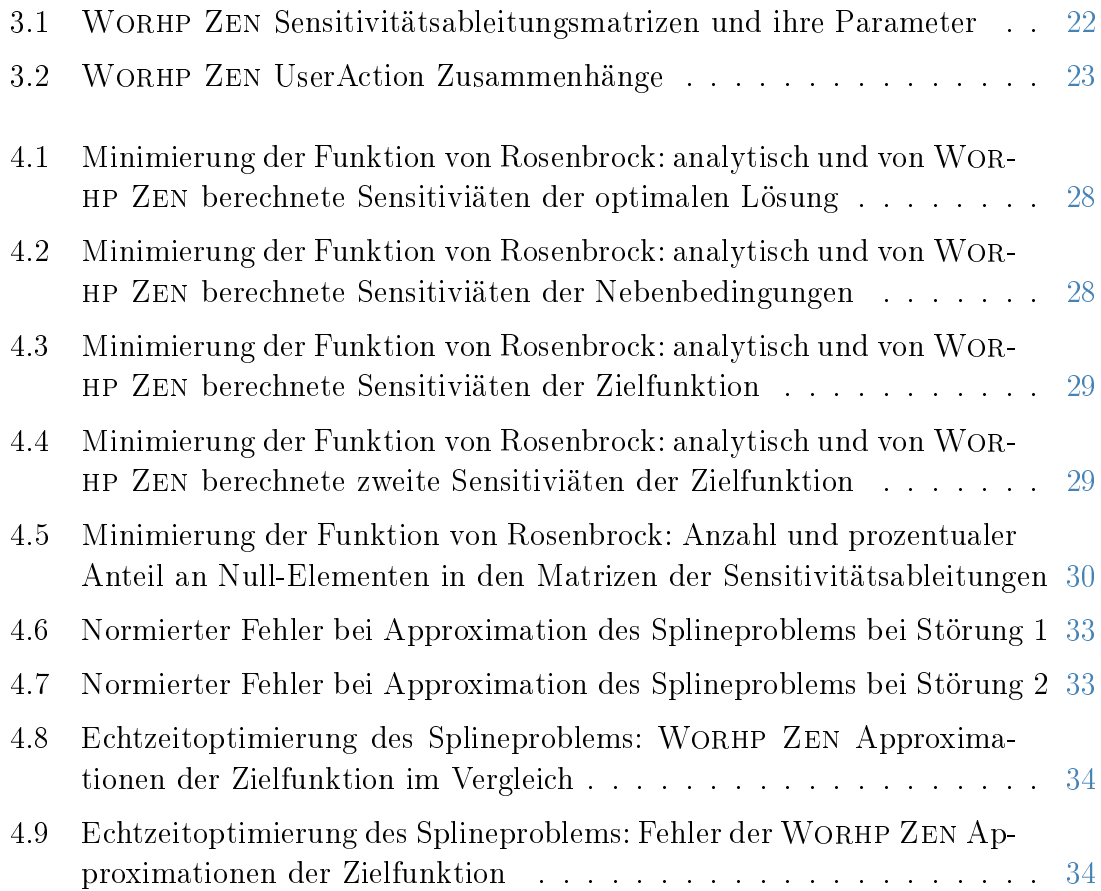

### <span id="page-8-0"></span>Kapitel 1

## Einführung

Bei der parametrischen Sensitiviätsanalyse werden Wirkungsbeziehungen aller in einem komplexen System auftretenden Parameter untersucht. Von Interesse sind die Auswirkungen auf das System bei Veränderung eines oder mehrerer Parameter. Anwendung findet die Sensitivitätsanalyse beispielsweise beim Ausfindigmachen von dem System stark beeinflussenden Modellungenauigkeiten, bei der Maximierung der Stabilität des Systems oder beim Auffinden einer bestmöglichen Auswahl von Parametern für ein komplexes System.

In dieser Arbeit sind die untersuchten komplexen Systeme Optimierungsprobleme und die parametrische Sensitivitätsanalyse somit ein Teilgebiet der angewandten Mathematik. Die Sensitivitätsanalyse wird in Form der Post-Optimalitätsanalyse betrachtet, die nach Berechnung einer optimalen Lösung des Optimierungsproblems ihre parametrischen Abhängigkeiten bestimmt.

Mit Hilfe von Sensitivitäten lassen sich in der Optimierung beispielsweise die folgenden Fragestellungen klären: Wie abhängig ist die optimale Bahn einer Mondrakete von ihrer Masse? Ist die Abhängigkeit so groß, dass die Masse beim Bau der Rakete auf enorme Genauigkeit hin untersucht werden muss? Oder lohnt es sich vielleicht die Masse zu verringern, um eine noch bessere Bahn zu erhalten? Wie stabil ist diese Bahn bzgl. Störungen bedingt durch einen Wettereinbruch?

Das Ziel dieser Arbeit ist die Entwicklung, Vorstellung und Analyse des in den Löser von nichtlinearen Optimierungsproblemen WORHP<sup>[1](#page-8-1)</sup> integrierten Sensitivitätsanaly- $\rm{semoduls~WORHP~ZEN^2.}$  $\rm{semoduls~WORHP~ZEN^2.}$  $\rm{semoduls~WORHP~ZEN^2.}$  Damit lassen sich die Sensitiviäten teilweise als Nebenprodukt des Optimierungsprozesses von WORHP gewinnen.

Dazu werden in Kapitel [2](#page-10-0) zunächst die mathematischen Grundlagen der Optimierung dargelegt, um darauf aufbauend die Theorie der parametrischen Sensitiviätsanalyse herzuleiten. Eine kurze Einleitung in den Löser von nichtlinearen Optimie-

<span id="page-8-1"></span><sup>&</sup>lt;sup>1</sup>WORHP ist eine Abkürzung für "We optimize really huge problems".

<span id="page-8-2"></span> $2$ Zen wird wie "Sen"(für Sensitivitätsanalyse) ausgesprochen.

rungsproblemen Worhp folgt in Kapitel [3.](#page-24-0) Diese dient dem Verständnis der Implementierung sowie Funktionsweise des ebenfalls in Kapitel [3](#page-24-0) vorgestellten Sensitivitätsanalysemoduls Worhp Zen. Die Analyse der Ergebnisse und Berechnungen von WORHP ZEN folgt in Kapitel [4](#page-32-0) anhand eines Optimierungsproblems sowie eines Optimalsteuerungsproblems.

### <span id="page-10-0"></span>Kapitel 2

## Theorie der nichtlinearen Optimierung

Die Optimierung als Teilbereich der angewandten Mathematik hat die optimale Bestimmung von Variablen eines Systems zum Ziel. Bei technischen, aber auch wirtschaftlichen Systemen wird in der Regel eine hohe Effizienz verlangt, die optimalste gewünscht. Dies könnte die Minimierung der Zeit, der Strecke, der Energie oder aber der Kosten bedeuten. Die Optimierung spielt daher eine signikante Rolle bei der Lösung von Problemstellungen aus nahezu allen wissenschaftlichen Gebieten wie beispielsweise der Physik, der Meteorologie oder auch den Wirtschaftswissenschaften und der Statistik.

Eine gute Übersicht über die verschiedenen Aufgabenstellungen der Optimierung und mögliche Methoden für deren Lösung hat ANTONIOU ET AL. in [\[1\]](#page-68-1) zusammengestellt. In dieser Arbeit wird die beschränkte, nichtlineare Optimierung betrachtet. Diese stellt auch die Grundlage für die Werke BÜSKENS [\[2\]](#page-68-2) und KNAUER [\[13\]](#page-69-0) dar, an denen sich dieses Kapitel orientiert.

Im vorliegendem Kapitel wird zunächst ein kurzer Überblick über die Grundlagen der nichtlinearen Optimierung gegeben. Der Fokus dieses Kapitels liegt jedoch auf der anschlieÿenden parametrischen Sensitivitätsanalyse in Abschnitt [2.4.](#page-15-0)

### <span id="page-10-1"></span>2.1 Aufgabenstellung der nichtlinearen Optimierung

In der klassischen Aufgabenstellung der nichtlinearen Optimierung soll eine Optimierungsvariable  $x \in \mathbb{R}^N$  so bestimmt werden, dass eine Zielfunktion  $f: \mathbb{R}^N \to \mathbb{R}$ unter Einhaltung der  $\mathit{Ungleichungsnebenbedingungen}$   $g=(g_1,\ldots,g_{N_g})^T:\mathbb{R}^N\rightarrow\mathbb{R}^{N_g}$ 

sowie Gleichungsnebenbedingung  $h = (h_1, \ldots, h_{N_h})^T : \mathbb{R}^N \to \mathbb{R}^{N_h}$  minimiert wird. Das Standardproblem der nichtlinearen Optimierung lautet

<span id="page-11-0"></span>
$$
\min_{x \in \mathbb{R}^N} f(x)
$$
\n
$$
g_i(x) \le 0, \quad i = 1, \dots, N_g
$$
\n
$$
h_j(x) = 0, \quad j = 1, \dots, N_h
$$
\n(MLP)

Offensichtlich ist die Betrachtung von Minimierungsproblemen der Zielfunktion ausreichend, da die Beziehung

$$
\max f(x) = -\min(-f(x))
$$

gilt.

Erfüllt ein Punkt  $x \in \mathbb{R}^N$  alle Nebenbedingungen, so heißt er *zulässig*. Alle diese Punkte werden in der zulässige Menge

$$
S := \{x \in \mathbb{R}^N \mid g_i(x) \le 0, \quad i = 1, \dots, N_g
$$

$$
h_j(x) = 0, \quad j = 1, \dots, N_h\}
$$

zusammengefasst.

Eine Lösung  $x^* \in \mathbb{R}^N$  des Optimierungsproblems [NLP](#page-11-0) ist ein Punkt, der

i. ein *lokales Minimum*, d.h. es existiert eine Umgebung  $V \in \mathbb{R}^N$  von  $x^*$  sodass

$$
f(x^*) \le f(x), \quad \text{für alle } x \in S \cap V
$$

ii. ein streng lokales Minimum, d.h. es existiert eine Umgebung  $V \in \mathbb{R}^N$  von  $x^*$ sodass

$$
f(x^*) < f(x), \quad \text{für alle } x \in S \cap V, x \neq x^*
$$

iii. oder ein (streng) globales Minimum, d.h. die Eigenschaften in i. bzw. ii. sind für alle Umgebungen  $V \in \mathbb{R}^N$  von  $x^*$  erfüllt,

darstellt.

Des Weiteren soll die Menge der aktiven Indizes definiert werden, da sie in den späteren Betrachtungen eine signikante Rolle spielt.

Definition 2.1 (aktive Indizes). Sei  $x^*$  eine optimale Lösung von [NLP.](#page-11-0) Dann wird

 $\mathcal{I}(x^*) := \{i \in 1, \ldots, N_g \mid g_i(x, p) = 0\}$ 

die Menge der aktiven Indizes genannt.

Über die Menge der aktiven Indizes kann demnach die Relevanz einer Ungleichungsnebenbedingung an einer optimalen Lösung x <sup>∗</sup> abgelesen werden. Ist eine Ungleichungsnebenbedingung  $g_i$  inaktiv, d.h.  $i \notin \mathcal{I}(x^*)$ , so ist die optimale Lösung unabhängig von dieser Nebenbedinung.

### <span id="page-12-0"></span>2.2 Notwendige und hinreichende Optimalitätsbedingungen

In diesem Abschnitt sollen Bedingungen einer optimalen Lösung des [NLP](#page-11-0) aufgezeigt werden. Dabei bedeutet die Ordnung  $n$  einer Bedingung, dass lediglich  $n$ -te Ableitungen vorkommen.

In der Literatur können viele solcher Bedingungen gefunden werden. So beschreibt Spellucci [\[16\]](#page-69-1) unter anderem geometrisch motivierte Bedingungen bei denen die Ableitung der Zielfunktion in einem bestimmten Kegel liegen muss. Diese, aber auch viele weitere Optimalitätskriterien sind in der Praxis schwer zugänglich bzw. sogar unbrauchbar. Die bekanntesten Optimalitätsbedingungen sind die Fritz-John-Bedingungen (vgl. z.B. JUNGNICKEL [\[12\]](#page-69-2)). Zusammen mit den in [\[14\]](#page-69-3) erstmalig veröffentlichten KARUSH-KUHN-TUCKER Bedingungen können sie zu einem mächtigen Werkzeug der Optimierung werden.

Auf zuletzt genannten Methoden beruhen die in dieser Arbeit aufgezeigten Optimalitätsbedingungen. Sie sind dabei auf die Kriterien reduziert, die eine direkte analytische Berechnung einer optimalen Lösung ermöglichen.

Sowohl die Optimalitätsbedingung erster, als auch die zweiter Ordnung verwenden die im Folgenden definierte LAGRANGE-Funktion.

Definition 2.2 (LAGRANGE-Funktion). Für  $\lambda \in \mathbb{R}^{N_g}$  und  $\mu \in \mathbb{R}^{N_h}$  wird die Funktion

 $L(x, \lambda, \mu) := f(x) + \lambda^T g(x) + \mu^T h(x)$ 

die LAGRANGE-Funktion genannt. Ferner heißen die Vektoren  $\lambda$  und  $\mu$  LAGRANGE-Multiplikatoren.

<span id="page-12-1"></span>Definition 2.3 (Regularitätsbedingung der linearen Unabhängigkeit).  $Ein$ Punkt  $x^* \in S$  heißt normal, falls die Gradienten  $\nabla g_i(x^*), i \in \mathcal{I}(x^*)$  sowie  $\nabla h_j(x^*), j = 1, \ldots, N_h$  linear unabhängig sind.

Wird für die Nebenbedingungen des [NLP](#page-11-0) die Regularitätsbedingung der linearen Unabhängigkeit [2.3](#page-12-1) vorausgesetzt, kann die notwendige Optimalitätsbedingung erster Ordnung in der folgenden Form formuliert werden.

<span id="page-12-2"></span>Satz 2.4 (Notwendige Karush-Kuhn-Tucker (KKT) Bedingungen). Sei  $x^*$ ein zulässiger Punkt des [NLP.](#page-11-0) Die Zielfunktion f sei differenzierbar und die Nebenbedingungen g sowie h seien stetig differenzierbar. Ist x\* normal und eine Minimalstelle von f, dann existieren die eindeutig bestimmten Lagrange-Multiplikatoren  $\lambda \in \mathbb{R}^{N_g}$  und  $\mu \in \mathbb{R}^{N_h}$ , die die folgenden KKT-Bedingungen erfüllen:

i. Vorzeichenbedingung:

$$
\lambda_i \geq 0 \quad \text{für } i = 1, \dots, N_g
$$

ii. Optimalitätsbedingung:

$$
\nabla_x L(x^*, \lambda, \mu) = \nabla f(x^*) + \lambda^T \nabla g(x^*) + \mu^T \nabla h(x^*) = 0
$$

iii. Komplementaritätsbedingung:

$$
\lambda^T g(x^*) = 0
$$

Beweis. Diese Aussage wird von Jungnickel [\[12\]](#page-69-2) bis auf die Eindeutigkeit der Lagrange-Multikplikatoren bewiesen. Ein Beweis der Eindeutigkeit ist daher im Folgenden angeführt.

Seien  $\overline{\lambda}$  und  $\overline{\mu}$  weitere LAGRANGE-Multiplikatoren, die die KKT-Bedingungen erfüllen. Es gilt

$$
0 = \nabla f(x^*) + \lambda^T \nabla g(x^*) + \mu^T \nabla h(x^*) = \nabla f(x^*) + \overline{\lambda}^T \nabla g(x^*) + \overline{\mu}^T \nabla h(x^*)
$$

Dann ist

$$
(\lambda^T - \overline{\lambda}^T)\nabla g(x^*) + (\mu^T - \overline{\mu}^T)\nabla h(x^*) = 0
$$

Für  $i \not\in \mathcal{I}(x^*)$  muss bereits  $\lambda_i^T = \overline{\lambda_i}^T = 0$  gelten. Da  $x^*$  nach Voraussetzung normal ist, folgt mit der linearen Unabhängigkeit der Gradienten  $\lambda_i^T - \overline{\lambda_i}^T = 0$  für  $i \in {\cal I}(x^*)$ sowie  $\mu^T - \overline{\mu}^T = 0$  und damit die Eindeutigkeit.  $\Box$ 

Es lassen sich auch Bedingungen erster Ordnung mit schwächeren Voraussetzungen formulieren. GERDTS  $[10]$  bietet hier eine gute Übersicht. Allerdings muss dann teilweise auf die Garantie der Eindeutigkeit der Lagrange-Multiplikatoren verzichtet werden.

Erfüllt ein Punkt die notwendigen Bedingungen erster Ordnung, so wird er kritischer Punkt genannt. Kritische Punkte können Lösungen des Optimierungsproblems [NLP](#page-11-0) sein, sind es aber nicht notwendigerweise. Um diese Fragestellung vollends zu klären, werden die Optimalitätsbedingungen zweiter Ordnung benötigt. In ihnen wird untersucht, ob die Hesse-Matrix der Lagrange-Funktion auf dem kritischen Kegel

$$
\mathcal{C} := \{ v \in \mathbb{R}^N \mid \nabla g_i(x^*)v \le 0, \quad i \in \mathcal{I}(x^*), \quad \lambda_i = 0
$$
  
\n
$$
\nabla g_i(x^*)v = 0, \quad i \in \mathcal{I}(x^*), \quad \lambda_i > 0
$$
  
\n
$$
\nabla h_j(x^*)v = 0, \quad j \in \{1, \dots, N_h\} \}
$$

positiv definit ist.

Satz 2.5 (Notwendige Bedingungen zweiter Ordnung). Sei x\* ein zulässiger Punkt des [NLP.](#page-11-0) Die Zielfunktion f und die Nebenbedingungen g sowie h seien zweimal stetig differenzierbar. Ist  $x^*$  normal und eine Minimalstelle von f, dann sind nach Satz [2.4](#page-12-2) die LAGRANGE-Multiplikatoren  $\lambda$  und  $\mu$  eindeutig bestimmt und es gilt:

$$
v^T \nabla_x^2 L(x^*, \lambda, \mu) v \ge 0, \quad \text{für alle } v \in \mathcal{C}
$$

Beweis. Ein Beweis dieser Tatsache kann in FLETCHER [\[7\]](#page-68-4) gefunden werden.  $\Box$ 

<span id="page-14-2"></span>Satz 2.6 (Hinreichende Bedingung zweiter Ordnung). Sei x\* ein zulässiger und normaler Punkt des [NLP.](#page-11-0) Die Zielfunktion f und die Nebenbedingungen g sowie h seien zweimal stetig differenzierbar. Existieren LAGRANGE-Multiplikatoren  $\lambda$ sowie µ, die die KKT-Bedingungen aus Satz [2.4](#page-12-2) erfüllen und gilt

$$
v^T \nabla_x^2 L(x^*, \lambda, \mu) v > 0, \quad \text{für alle } v \in \mathcal{C} \setminus \{0\}
$$

dann ist x ∗ eine streng lokale Minimalstelle des [NLP.](#page-11-0)

Beweis. Der Beweis dieses Satzes befindet sich ebenfalls in FLETCHER [\[7\]](#page-68-4).  $\Box$ 

### <span id="page-14-0"></span>2.3 Aufgabenstellung der gestörten nichtlinearen Optimierung

In der praktischen Anwendung sind die Zielfunktion f als auch die Nebenbedingungen g und h des nichtlinearen Optimierungsproblems [NLP](#page-11-0) oft von Parametern abhängig. Dabei sind möglichst viele Informationen über die Abhängigkeit der optimalen Lösung von diesen Parametern wünschenswert. Deshalb werden in diesem Abschnitt zunächst ein parametergestörtes Optimierungsproblem deniert und wichtige Eigenschaften aufgezeigt, um darauf aufbauend die parametrische Sensitivitätsanalyse in Abschnitt [2.4](#page-15-0) herzuleiten.

Die Störungen bzw. die Parameter bzgl. derer das System einer Sensitivitätsanalyse unterzogen werden soll, werden im Folgenden *Störparameter p*  $\in \mathbb{R}^{N_p}$  genannt. Alle Systemgleichungen können von diesem Störparameter abhängen, d.h. es werden die Zielfunktion  $f: \mathbb{R}^N \times \mathbb{R}^{N_p} \to \mathbb{R}$  und die Nebenbedingungen  $g = (g_1, \ldots, g_{N_g})^T$ :  $\mathbb{R}^N\times\mathbb{R}^{N_p}\to\mathbb{R}^{N_g}$  sowie  $h=(h_1,\ldots,h_{N_h})^T:\mathbb{R}^N\times\mathbb{R}^{N_p}\to\mathbb{R}^{N_h}$  betrachtet.

Das Standardproblem der gestörten nichtlinearen Optimierung lautet dann:

<span id="page-14-1"></span>
$$
\min_{x \in \mathbb{R}^N} f(x, p)
$$
\n
$$
g_i(x, p) \le 0, \quad i = 1, \dots, N_g
$$
\n
$$
(NLP(p))
$$
\n
$$
h_j(x, p) = 0, \quad j = 1, \dots, N_h
$$
\n
$$
(NLP(p))
$$

Bei Betrachtung eines Referenzwertes  $p = p_0$  wird das Standardproblem [NLP\(p\)](#page-14-1) als ungestört oder nominell bezeichnet.

Die Definition der Menge der zulässigen Punkte ändert sich entsprechend zu

$$
S(p) := \{ x \in \mathbb{R}^N \mid g_i(x, p) \le 0, \quad i = 1, ..., N_g h_j(x, p) = 0, \quad j = 1, ..., N_h \}
$$

und analog sei nun

$$
\mathcal{I}(x^*, p) := \{ i \in 1, \dots, N_g \mid g_i(x, p) = 0 \}
$$

die Menge der aktiven Indizes.

Da für ungestörte Probleme die Systemgleichungen zu  $f(x) := f(x, p_0)$ ,  $q(x) :=$  $g(x, p_0)$  und  $h(x) := h(x, p_0)$  definiert werden können, bleibt die mathematische Theorie über die notwendigen und hinreichenden Optimalitätsbedingungen aus Abschnitt [2.2](#page-12-0) gültig.

### <span id="page-15-0"></span>2.4 Parametrische Sensitivitätsanalyse

Um die Auswirkungen eines Parameters an der optimalen Lösung eines gestörten, nichtlinearen Optimierungsproblems [NLP\(p\)](#page-14-1) beschreiben zu können, sollen in diesem Abschnitt zunächst Formeln für eben diese Sensitivitäten hergeleitet werden. Dies werden totale Ableitungen aller Systemgleichungen des [NLP\(p\)](#page-14-1) sein. Abschlieÿend werden die Sensitivitäten benutzt, um eine Möglichkeit der direkten, aber genäherten Berechnung der optimalen Lösung eines gestörten Problems aufzuzeigen. Diese Echtzeit-Optimierung findet in der Anwendung häufig Verwendung.

So zeigt beispielsweise Nikolayzik [\[15\]](#page-69-4), wie mit Hilfe der Sensitivitätsanalyse innerhalb eines numerischen Verfahrens für die Lösung von nichtlinearen Optimierungsproblemen eine Nachkorrektur zur Verbesserung der Ergebnisse implementiert werden kann.

In einem angewandteren Beispiel beschreibt Knauer [\[13\]](#page-69-0), wie die Sensitivitätsanalyse u.a. genutzt werden kann, um bei der Bahnberechnung eines Industrieroboters auftretende Störungen zu kompensieren.

Eine umfassende Betrachtung der Theorie der Sensitivitätsanalyse kann in Büskens [\[2\]](#page-68-2) gefunden werden. Büskens weitet das Thema der Sensitivitäsanalyse dabei auch auf optimale Steuerungsprozesse aus.

#### <span id="page-16-0"></span>2.4.1 Sensitivitäten der optimalen Lösung

Eine Aussage über die Existenz einer optimalen Lösung und deren Eigenschaften unter Einfluss eines Störparameters  $p$  liefert der folgende zentrale Satz der Sensitivitätsanalyse.

<span id="page-16-1"></span>Satz 2.7 (Sensitivitätssatz). Sei  $x^* \in R^N$  ein zulässiger Punkt des [NLP\(p\)](#page-14-1) zum  $Referenzwert$   $p_0 \in \mathbb{R}^{N_p}$ , welcher zusammen mit den LAGRANGE-Multiplikatoren  $\lambda^*$  $\mathbb{R}^{N_{g}}$  und  $\mu^{*} \in \mathbb{R}^{N_{h}}$  die hinreichende Bedingung zweiter Ordnung aus Satz [2.6](#page-14-2) erfüllt. Zusätzlich sei  $\lambda_i^* > 0$  für alle  $i \in \mathcal{I}(x^*, p_0)$ . Weiter seien  $f, g$  sowie h zweimal stetig differenzierbar bzgl. x in einer Umgebung von x<sup>\*</sup>. Ebenso seien  $\nabla_x f$ ,  $\nabla_x g$  sowie  $\nabla_x h$ und die Funktionen g und h stetig differenzierbar bzgl. p in einer Umgebung von  $p_0$ .

Dann existieren eine Umgebung  $P \subset \mathbb{R}^{N_p}$  von  $p_0$  und stetig differenzierbare Funktionen  $x : P \to \mathbb{R}^N$ ,  $\lambda : P \to \mathbb{R}^{N_g}$  sowie  $\mu : P \to \mathbb{R}^{N_h}$  mit

- *i.*  $x(p_0) = x^*$ ,  $\lambda(p_0) = \lambda^*$ ,  $\mu(p_0) = \mu^*$
- ii. Die Menge der aktiven Indizes bleibt unverändert, d.h.

$$
\mathcal{I}(x(p), p) \equiv \mathcal{I}(x^*, p_0), \quad \text{für alle } p \in P
$$

iii. Der Punkt  $x(p)$  bleibt normal, d.h. für alle  $p \in P$  sind die Gradienten

$$
\nabla_x g_i(x(p), p), i \in \mathcal{I}(x(p), p) \quad \text{source} \quad \nabla_x h_j(x(p), p), j = 1, \dots, N_h
$$

linear unabhängig.

iv. Für alle  $p \in P$  erfüllt der Punkt  $x(p)$  zusammen mit  $\lambda(p)$  und  $\mu(p)$  die hin-reichenden Bedingungen zweiter Ordnung aus Satz [2.6](#page-14-2) mit  $\lambda_i(p) > 0$  für alle  $i \in \mathcal{I}(x(p), p)$ . Das bedeutet  $x(p)$  ist ein streng lokales Minimum des [NLP\(p\)](#page-14-1) mit den LAGRANGE-Multiplikatoren  $\lambda(p)$  und  $\mu(p)$ .

Beweis. Diese Aussage wird unter anderem in SPELLUCCI [\[16\]](#page-69-1) bewiesen.  $\Box$ 

Werden direkt nur die aktiven Nebenbedingungen des [NLP\(p\)](#page-14-1) betrachtet, können die Ergebnisse und Folgerungen des Sensitivitätssatzes in etwas kompakterer Form angegeben werden. Einen Beweis des Satzes bei dieser Herangehensweise liefert Büs-KENS  $[2]$ .

Während des Beweises des Sensitivitätssatzes [2.7](#page-16-1) werden Gleichungen für die Berechnung der Sensitivitäten der optimalen Lösung entwickelt. Da diese die Grundlage der Sensitivitätsanalyse bilden, soll deren Herleitung im Folgenden kurz skizziert werden.

Für die Lösung des gestörten Problems der nichtlinearen Optimierung müssen die notwendigen Bedingungen erster Ordnung aus Satz [2.4](#page-12-2) erfüllt sein, die zusammenfassend als

$$
K(x, \lambda, \mu, p) := \begin{pmatrix} \nabla_x L(x, \lambda, \mu, p) \\ \Delta \cdot g(x, p) \\ h(x, p) \end{pmatrix}
$$
  
= 
$$
\begin{pmatrix} \nabla_x f(x, p) + \lambda^T \nabla_x g(x, p) + \mu^T \nabla_x h(x, p) \\ \Delta \cdot g(x, p) \\ h(x, p) \end{pmatrix} = 0
$$

geschrieben werden können, wobei  $\Delta := \text{diag}(\lambda_1^*, \ldots, \lambda_{N_g}^*)$  ist. Der Vereinfachung der Darstellung halber sollen im Weiteren die abkürzenden Schreibweisen

<span id="page-17-1"></span>
$$
L := L(x^*, \lambda^*, \mu^*, p_0)
$$
  
\n
$$
f := f(x^*, p_0)
$$
  
\n
$$
g := g(x^*, p_0)
$$
  
\n
$$
h := h(x^*, p_0)
$$
\n(2.1)

als Auswertung der Funktionen in der optimalen Lösung  $(x^*, \lambda^*, \mu^*)$  des nominellen Optimierungsproblems definiert werden. Wird  $K$  nun partiell nach den Argumenten  $(x, \lambda, \mu)$  in der optimalen Lösung abgeleitet folgt

<span id="page-17-0"></span>
$$
\frac{\partial K}{\partial(x,\lambda,\mu)}(x^*,\lambda^*,\mu^*,p_0) = \begin{pmatrix} \nabla_x^2 L & \nabla_x g^T & \nabla_x h^T \\ \Delta \nabla_x g & \Gamma & 0 \\ \nabla_x h & 0 & 0 \end{pmatrix}
$$
\n(2.2)

mit  $\Gamma := \text{diag}(g_1, \ldots, g_{N_g})$ . Die Matrix aus Gleichung [\(2.2\)](#page-17-0) wird im Folgenden KKT-Matrix genannt. In dem Beweis des Sensitivitätssatzes [2.7](#page-16-1) wird bei SPELLUCCI [\[16\]](#page-69-1) die Invertierbarkeit der KKT-Matrix gezeigt. Damit sowie unter den Voraussetzungen des Sensitivitätssatzes [2.7](#page-16-1) folgen dann unter Zuhilfenahme des Satzes über implizite Funktionen die Gleichungen für die Sensitivitäten der optimalen Lösung.

Satz 2.8 (Satz über implizite Funktionen). Seien  $x^* \in \mathbb{R}^N$  und  $p_0 \in \mathbb{R}^{N_p}$ gegeben. Die Funktion  $F: \mathbb{R}^N \times \mathbb{R}^{N_p} \to \mathbb{R}^N$  mit  $F(x^*, p_0) = 0$  sei im Punkt  $(x^*, p_0)$  $differential$  and die JACOBI-Matrix  $\nabla_x F(x^*, p_0)$  sei invertierbar.

Dann gibt es offene Umgebungen  $U \subset \mathbb{R}^N$  von  $x^*$  und  $P \subset \mathbb{R}^{N_p}$  von  $p_0$  sowie eine differenzierbare Funktion  $x : P \to U$  mit  $F(x(p), p) = 0$  für alle  $p \in P$ .

Ist  $(x, p) \in U \times P$  ein Punkt mit  $F(x, p) = 0$ , so folgt  $x = x(p)$ . Ferner gilt für die Jacobi-Matrix von x

$$
\nabla_p x(p_0) = -(\nabla_x F(x^*, p_0))^{-1} \nabla_p F(x^*, p_0).
$$

<span id="page-18-1"></span>Beweis. Ein Beweis findet sich in dem Standardwerk der Analysis FORSTER [\[8\]](#page-68-5).  $\Box$ Folgerung 2.9 (Sensitivitäten der optimalen Lösung). Seien die Voraussetzungen des Sensitivitätssatzes [2.7](#page-16-1) erfüllt. Dann gilt

$$
\begin{pmatrix}\n\frac{dx}{dp}(p_0) \\
\frac{d\lambda}{dp}(p_0) \\
\frac{d\mu}{dp}(p_0)\n\end{pmatrix} = -\begin{pmatrix}\n\nabla_x^2 L & \nabla_x g^T & \nabla_x h^T \\
\Delta \nabla_x g & \Gamma & 0 \\
\nabla_x h & 0 & 0\n\end{pmatrix}^{-1} \begin{pmatrix}\n\nabla_{xp} L \\
\Delta \nabla_p g \\
\nabla_p h\n\end{pmatrix}
$$

In dieser Form lassen sich die Sensitivitäten der optimalen Lösung direkt ohne das Wissen der expliziten Abhängigkeit der Lösung  $x^*$  vom Störparameter  $p \in \mathbb{R}^{N_p}$ berechnen.

#### <span id="page-18-0"></span>2.4.2 Sensitivitäten von Zugehörigkeitsfunktionen

Neben der Sensitivitäten der optimalen Lösung sind auch die daraus resultierenden Auswirkungen auf die Zielfunktion, die Lagrange-Funktion sowie die Nebenbedingung von Interesse. Dazu werden diese Funktionen zunächst als Zugehörigkeitsfunktion des Optimierungsproblems [NLP\(p\)](#page-14-1) betrachtet, deren Sensitivität berechnet und mit diesem Resultat die Sensitivitäten der oben genannten Funktionen hergeleitet.

Definition 2.10 (Zugehörigkeitsfunktion).  $Sei\,\tilde{z}: \mathbb{R}^N\times\mathbb{R}^{N_g}\times\mathbb{R}^{N_h}\times\mathbb{R}^{N_p}\to\mathbb{R}^{N_z}$ eine einmal stetig differenzierbare Funktion. Weiter seien die Voraussetzungen des Sensitivitätssatzes [2.7](#page-16-1) erfüllt, d.h. es existiert die Umgebung  $P \subset \mathbb{R}^{N_p}$  in der die Funktionen  $x: P \to \mathbb{R}^N$ ,  $\lambda: P \to \mathbb{R}^{N_g}$  sowie  $\mu: P \to \mathbb{R}^{N_h}$  definiert sind. Dann  $height$ 

 $z(p) := \tilde{z}(x(p), \lambda(p), \mu(p), p)$ 

eine zu  $NLP(p)$  zugehörige Funktion.

Unter Anwendung der Kettenregel und der Folgerung [2.9](#page-18-1) gilt für die Sensitivitäten der Zugehörigkeitsfunktion der folgende Satz.

<span id="page-18-2"></span>Satz 2.11 (Sensitivität von Zugehörigkeitsfunktionen). Sei  $z: \mathbb{R}^{N_p} \to \mathbb{R}^{N_z}$ eine Zugehörigkeitsfunktion. Weiter seien die Voraussetzungen des Sensitivitätssat-zes [2.7](#page-16-1) für das  $NLP(p)$  erfüllt. Dann gilt

$$
\frac{\mathrm{d}z}{\mathrm{d}p}(p_0) = -\begin{pmatrix} \nabla_x z & \nabla_x z & \nabla_\mu z \end{pmatrix} \begin{pmatrix} \nabla_x^2 L & \nabla_x g^T & \nabla_x h^T \\ \Delta \nabla_x g & \Gamma & 0 \\ \nabla_x h & 0 & 0 \end{pmatrix}^{-1} \begin{pmatrix} \nabla_{xp} L \\ \Delta \nabla_p g \\ \nabla_p h \end{pmatrix} + \nabla_p z
$$

Mit diesem Resultat lassen sich nun die Sensitivitäten der Nebenbedingungen sowie der Zielfunktion angeben.

<span id="page-19-0"></span>Folgerung 2.12 (Sensitivität der Nebenbedingungen). Seien die Voraussetzungen des Sensitivitätssatzes [2.7](#page-16-1) erfüllt. Dann folgt mit den Abkürzungen aus Glei- $chung (2.1)$  $chung (2.1)$ 

$$
\frac{dg}{dp}(p_0) = \nabla_x g \frac{dx}{dp}(p_0) + \nabla_p g
$$

$$
\frac{dh}{dp}(p_0) = \nabla_x h \frac{dx}{dp}(p_0) + \nabla_p h = 0
$$

Insbesondere gilt für die  $g_i$  mit  $i \in \mathcal{I}(x^*, p_0)$ :  $\frac{dg_i}{dp}$  $\frac{\mathrm{d}g_i}{\mathrm{d}p}(p_0)=0$ 

Beweis. Mit Satz [2.11](#page-18-2) folgt

$$
\frac{dg}{dp}(p_0) = -(\nabla_x g \quad 0 \quad 0) \begin{pmatrix} \nabla_x^2 L & \nabla_x g^T & \nabla_x h^T \\ \Delta \nabla_x g & \Gamma & 0 \\ \nabla_x h & 0 & 0 \end{pmatrix}^{-1} \begin{pmatrix} \nabla_{xp} L \\ \Delta \nabla_p g \\ \nabla_p h \end{pmatrix} + \nabla_p g
$$
\n
$$
= \nabla_x g \frac{dx}{dp}(p_0) + \nabla_p g
$$

Für  $g_i$  mit  $i \in \mathcal{I}(x^*, p_0)$  folgt aus der Folgerung [2.9](#page-18-1) durch Anwenden der KKT-Matrix

$$
\lambda^*\nabla_x g \frac{\mathrm{d}x}{\mathrm{d}p}(p_0) = -\lambda^*\nabla_p g
$$

und damit

$$
\frac{\mathrm{d}g}{\mathrm{d}p}(p_0) = -\nabla_p g + \nabla_p g = 0
$$

Die Aussage für die Gleichungsnebenbedingungen h folgt analog.

 $\Box$ 

<span id="page-19-1"></span>Folgerung 2.13 (Sensitivität der Zielfunktion). Seien die Voraussetzungen des  $Sensitivity$ itssatzes [2.7](#page-16-1) erfüllt. Ferner sei f bzgl. p stetig differenzierbar. Dann folgt mit den Abkürzungen aus Gleichung [\(2.1\)](#page-17-1)

$$
\frac{\mathrm{d}f}{\mathrm{d}p}(p_0) = \nabla_x f \frac{\mathrm{d}x}{\mathrm{d}p}(p_0) + \nabla_p f
$$

$$
= \nabla_p L
$$

Beweis. Die erste Gleichung folgt direkt unter Anwendung des Satzes [2.11.](#page-18-2) Weiter gilt auf Grund der notwendigen Optimalitätsbedingung erster Ordnung aus Satz [2.4:](#page-12-2)

$$
\frac{df}{dp}(p_0) = \nabla_x f \frac{dx}{dp}(p_0) + \nabla_p f
$$
  
=  $-\lambda^{*T} \nabla_x g \frac{dx}{dp}(p_0) - \mu^{*T} \nabla_x h \frac{dx}{dp}(p_0) + \nabla_p f$ 

Mit der Folgerung [2.12](#page-19-0) und der Komplementaritätsbedingung aus Satz [2.4](#page-12-2) folgt dann

$$
\frac{\mathrm{d}f}{\mathrm{d}p}(p_0) = -\lambda^{*T}(-\nabla_p g) - \mu^{*T}(-\nabla_p h) + \nabla_p f
$$

$$
= \nabla_p (f + \lambda^{*T} g + \mu^{*T} h)
$$

$$
= \nabla_p L
$$

 $\Box$ 

Für die Zielfunktion lassen sich sogar Sensitivitätsableitungen zweiter Ordnung angeben.

<span id="page-20-1"></span>Folgerung 2.14 (Sensitivität zweiter Ordnung der Zielfunktion). Seien die Voraussetzungen des Sensitivitätssatzes [2.7](#page-16-1) erfüllt. Ferner seien f, g sowie h bzgl. p zweimal stetig differenzierbar. Dann folgt mit den Abkürzungen aus Gleichung  $(2.1)$ 

$$
\frac{\mathrm{d}^2 f}{\mathrm{d}p^2}(p_0) = \frac{\mathrm{d}x}{\mathrm{d}p}(p_0)^T \nabla_{xp} L + \frac{\mathrm{d}\lambda}{\mathrm{d}p}(p_0)^T \nabla_p g + \frac{\mathrm{d}\mu}{\mathrm{d}p}(p_0)^T \nabla_p h + \nabla_p^2 L
$$

$$
= 2 \frac{\mathrm{d}x}{\mathrm{d}p}(p_0)^T \nabla_{xp} L + \frac{\mathrm{d}x}{\mathrm{d}p}(p_0)^T \nabla_x^2 L \frac{\mathrm{d}x}{\mathrm{d}p}(p_0) + \nabla_p^2 L
$$

Beweis. Ein Beweis dieser Tatsache kann in Büskens [\[2\]](#page-68-2) oder KNAUER [\[13\]](#page-69-0) gefunden werden. Zwar wird der Beweis dort nur unter Betrachtung der aktiven Nebenbedingungen geführt, jedoch funktioniert er mit den in dem Beweis der Folgerung [2.13](#page-19-1) getätigten Umformungen und dem Auswerten der KKT-Matrix in Folgerung [2.9](#page-18-1) komplett analog.  $\Box$ 

#### <span id="page-20-0"></span>2.4.3 Lineare Störungen in Zielfunktion und Nebenbedingungen

Die Betrachtung linearer Störparametern  $p \in \mathbb{R}^{N_p}$  in der Zielfunktion sowie konstanter Störungen in den Nebenbedingungen liefern wichtige Erkenntnisse für die Ezienzsteigerung späterer Algorithmen. Bei dieser Art Störung kann bei der Berechnung der Sensitivitäten auf zusätzliche Ableitungsberechnungen verzichtet werden.

Zunächst werden lineare Störungen  $r \in \mathbb{R}^N$  in der Zielfunktion betrachtet, d.h.

<span id="page-20-2"></span>
$$
\min_{x \in \mathbb{R}^N} f(x, p) + r^T x
$$
\n
$$
\text{unter} \quad g_i(x, p) \le 0, \quad i = 1, \dots, N_g
$$
\n
$$
h_j(x, p) = 0, \quad j = 1, \dots, N_h
$$
\n
$$
(2.3)
$$

Damit ergibt sich direkt  $\nabla_{xx}L = E_N$  und  $\nabla_{x}g = \nabla_{x}h = 0$  mit der Einheitsmatrix E wodurch sich die Sensitivitätsgleichungen nach den Folgerungen [2.9,](#page-18-1) [2.12,](#page-19-0) [2.13](#page-19-1) und [2.14](#page-20-1) vereinfachen lassen.

Folgerung 2.15 (Sensitivitäten bei linearen Störungen in der Zielfunktion). Sei ein  $NLP(p)$  mit linearen Störungen in der Zielfunktion nach Gleichung [2.3](#page-20-2) und Referenzparameter  $r_0 \in \mathbb{R}^N$  gegeben. Dann lauten die Sensitivitäten nach r mit den abkürzenden Schreibweise nach [2.1](#page-17-1)

i. für die optimale Lösung:

$$
\begin{pmatrix}\n\frac{dx}{dr}(r_0) \\
\frac{d\lambda}{dr}(r_0) \\
\frac{d\mu}{dr}(r_0)\n\end{pmatrix} = -\begin{pmatrix}\n\nabla_x^2 L & \nabla_x g^T & \nabla_x h^T \\
\Delta \nabla_x g & \Gamma & 0 \\
\nabla_x h & 0 & 0\n\end{pmatrix}^{-1} \begin{pmatrix}\nE_N \\
0 \\
0\n\end{pmatrix}
$$

ii. für die Nebenbedingungen:

$$
\frac{\mathrm{d}g}{\mathrm{d}r}(r_0) = \nabla_x g \frac{\mathrm{d}x}{\mathrm{d}r}(r_0)
$$

iii. für die Zielfunktion:

$$
\frac{\mathrm{d}f}{\mathrm{d}r}(r_0) = \nabla_r L = x^*
$$

iv. zweiter Ordnung für die Zielfunktion:

$$
\frac{\mathrm{d}^2 f}{\mathrm{d}r^2}(r_0) = \frac{\mathrm{d}x}{\mathrm{d}r}(r_0)
$$

Beweis. Die Folgerungen ergeben sich direkt durch Einsetzen in die Gleichungen der Sensitivitäten im allgemeinen Fall.  $\Box$ 

Offensichtlich sind die Sensitivitäten nicht vom Störparameter  $r$  abhängig. Ferner bedarf es keiner weiteren Ableitungsberechnung, da der Gradient  $\nabla_x g$  bereits für die Aufstellung der KKT-Matrix benötigt wird.

Bei konstanten Störungen in den Nebenbedingungen, d.h.

<span id="page-21-0"></span>
$$
\min_{x \in \mathbb{R}^N} f(x, p)
$$
\n
$$
g_i(x, p) + q_i \le 0, \quad i = 1, ..., N_g
$$
\n
$$
h_j(x, p) + q_{N_g + j} = 0, \quad j = 1, ..., N_h
$$
\n(2.4)

ergibt sich direkt  $\nabla_{xq}L=0$  und  $\nabla_{q}(g,h)^{T}=E_{N_{g}+N_{h}}$ . Damit lassen sich die Sensi-tivitätsgleichungen nach den Folgerungen [2.9,](#page-18-1) [2.12,](#page-19-0) [2.13](#page-19-1) und [2.14](#page-20-1) ebenfalls simplifizieren.

Folgerung 2.16 (Sensitivitäten bei konstanten Störungen in den Nebenbedingungen). Sei ein  $NLP(p)$  mit konstanten Störungen in den Nebenbedingungen nach Gleichung [2.4](#page-21-0) und Referenzparameter  $q_0 \in \mathbb{R}^{N_g + N_h}$  gegeben. Dann lauten die Sensitivitäten nach q mit den abkürzenden Schreibweise nach [2.1](#page-17-1)

i. für die optimale Lösung:

$$
\begin{pmatrix}\n\frac{\mathrm{d}x}{\mathrm{d}q}(q_0) \\
\frac{\mathrm{d}\lambda}{\mathrm{d}q}(q_0) \\
\frac{\mathrm{d}\mu}{\mathrm{d}q}(q_0)\n\end{pmatrix} = -\begin{pmatrix}\n\nabla_x^2 L & \nabla_x g^T & \nabla_x h^T \\
\Delta \nabla_x g & \Gamma & 0 \\
\nabla_x h & 0 & 0\n\end{pmatrix}^{-1} \begin{pmatrix}\n0 & 0 \\
\Delta E_{N_g} & 0 \\
0 & E_{N_h}\n\end{pmatrix}
$$

ii. für die Nebenbedingungen:

$$
\frac{\mathrm{d}g}{\mathrm{d}q}(q_0) = \nabla_x g \frac{\mathrm{d}x}{\mathrm{d}q}(q_0) + E_{N_g}
$$

iii. für die Zielfunktion:

$$
\frac{\mathrm{d}f}{\mathrm{d}q}(q_0) = \nabla_q L = \begin{pmatrix} \lambda^* \\ \mu^* \end{pmatrix}
$$

iv. zweiter Ordnung für die Zielfunktion:

$$
\frac{\mathrm{d}^2 f}{\mathrm{d}q^2}(q_0) = \begin{pmatrix} \frac{\mathrm{d}\lambda}{\mathrm{d}q}(q_0) \\ \frac{\mathrm{d}\mu}{\mathrm{d}q}(q_0) \end{pmatrix}
$$

Beweis. Die Aussage folgt direkt durch Einsetzen, bzw. (iv) auch durch (iii).  $\Box$ 

Die Sensitiviäten sind folglich analog zu oben nicht vom Störparameter q abhängig.

#### <span id="page-22-0"></span>2.4.4 Echtzeitapproximation

Mit Hilfe der Ergebnisse der Sensitivitätsanalyse lassen sich ausgehend von der Lösung des Optimierungsproblems [NLP\(p\)](#page-14-1) Schätzwerte für die Lösung des gleichen Problems bei leicht veränderten, d.h. gestörten Parametern berechnen. Dafür ist eine neue umfassende Lösung des gestörten Optimierungsproblems [NLP\(p\)](#page-14-1) nicht nötig.

Ist die Störung p in der aus dem Sensitivitätssatz [2.7](#page-16-1) vorausgesetzten Umgebung P, dann bleibt die Menge der aktiven Indizes erhalten. Die Funktionen  $x(p)$ ,  $\lambda(p)$ ,  $\mu(p)$  und  $f(p)$  lassen sich mit einer TAYLOR-Entwicklung erster Ordnung approximieren mit

$$
x(p) \approx x^*(p_0) + \frac{dx}{dp}(p_0)(p - p_0)
$$
  

$$
\lambda(p) \approx \lambda^*(p_0) + \frac{d\lambda}{dp}(p_0)(p - p_0)
$$
  

$$
\mu(p) \approx \mu^*(p_0) + \frac{d\mu}{dp}(p_0)(p - p_0)
$$
  

$$
f(p) \approx f(x^*, p_0) + \frac{df}{dp}(p_0)(p - p_0)
$$

sowie

$$
f(p) \approx f(x^*, p_0) + \frac{df}{dp}(p_0)(p - p_0) + \frac{1}{2}(p - p_0)^T \frac{d^2 f}{dp^2}(p_0)(p - p_0)
$$

Die Lösung des gestörten Problems kann so sehr effizient, aber genähert berechnet werden. Daher stellt die Sensitivitätsanalyse ein wichtiges Werkzeug der Echtzeit-Optimierung dar. Allerdings kann aufgrund der Näherung die Einhaltung der Nebenbedingungen nicht garantiert werden. Sei z.B.  $x(p)$  die mit der TAYLOR-Entwicklung approximierte Lösung, dann gilt im Allgemeinen

$$
g_i(x(p), p) \neq 0
$$
,  $i \in \mathcal{I}(x^*, p)$  sowie  $h_j(x(p), p) \neq 0$ .

### <span id="page-24-0"></span>Kapitel 3

## Der NLP-Solver Worhp mit Worhp ZEN

In diesem Kapitel soll die Implementierung des in den NLP-Solver Worhp integrierten parametrischen Sensitivitätsanalysemoduls Worhp Zen vorgestellt werden. Dazu wird zunächst ein Überblick über die für WORHP ZEN wichtigen Komponenten von Worhp gegeben und diese werden dann in den Zusammenhang zu den theoretischen Ergebnissen aus Kapitel [2](#page-10-0) gestellt. Die Vorstellung von Worhp dient außerdem dem Verständnis der Implementierungen der mit WORHP berechne-ten, numerischen Beispiele in Kapitel [4.](#page-32-0) Anschließend werden die Arbeitsweise, die Eigenschaften sowie die Benutzerschnittstelle des WORHP ZEN Moduls dargestellt. Eine umfangreiche Zusammenfassung der Spezikationen von Worhp kann in Büs-KENS ET AL.  $[6]$ ,  $[5]$  sowie  $[4]$  nachgelesen werden. Im letztgenannten Report wird darüber hinaus ein Beispiel einer Implementierung eines Optimalitätsproblems betrachtet. Der detaillierten Erklärung der Benutzung von Worhp dient der User Guide [\[17\]](#page-69-5).

### <span id="page-24-1"></span>3.1 Überblick über die Grundlagen von Worhp

Worhp ist eine Bibliothek zum numerischen Lösen von nichtlinearen Optimierungsproblemen. Dabei ist Worhp darauf zugeschnitten mit mehreren Millionen Optimierungsvariablen und Nebenbedingung effizient arbeiten zu können. Solche Anzahlen können insbesondere bei der Diskretisierung von optimalen Steuerprozessen entstehen. WORHP ist in der Lage über  $99\%$  der Testsets von  $\mathrm{CUTER^1}$  $\mathrm{CUTER^1}$  $\mathrm{CUTER^1}$  sowie  $\mathrm{COPS}$   $3.0^2$  $3.0^2$ 

<span id="page-24-2"></span><sup>1</sup>CUTEr ist eine Testumgebung für Optimierungs- und lineare Algebra Solver. Mehr Informationen unter <http://www.cuter.rl.ac.uk/> (Stand 29.06.2012)

<span id="page-24-3"></span><sup>2</sup>COPS 3.0 ist eine Testumgebung mit hochdimensionalen, beschränkten, nichtlinearen Optimierungsproblemen. Mehr Informationen unter <http://www.mcs.anl.gov/~more/cops/> (Stand 29.06.2012)

zu lösen. Entwickelt wird Worhp in erster Linie von Prof. Dr. Christof Büskens und Dennis Wassel von der Universität Bremen sowie Prof. Dr. Matthias Gerdts von der Universität der Bundeswehr München. Die verwendete Programmiersprache ist im Kern Fortran 95, in der daher auch Worhp Zen geschrieben ist. Der Rechteinhaber von Worhp ist das Steinbeis Forschungszentrum für Optimierung, Steuerung und Regelung.

#### <span id="page-25-0"></span>3.1.1 Von WORHP verwendete Standardform

Das Ziel des Programms Worhp ist es nichtlineare Optimierungsaufgaben der Form

$$
\min_{x \in \mathbb{R}^N} f(x)
$$
\n
$$
\text{unter } \left(\frac{l}{L}\right) \leq {x \choose g(x)} \leq {u \choose U}
$$
\n
$$
(3.1)
$$

mit  $l, u \in \mathbb{R}^N$  und  $L, U \in \mathbb{R}^{N_g}$  numerisch zu lösen. Dabei sind analog zu [NLP](#page-11-0)  $f: \mathbb{R}^N \to \mathbb{R}$  die Zielfunktion und  $g: \mathbb{R}^N \to \mathbb{R}^{N_g}$  die Nebenbedingungen.

Im Unterschied zu der Standardform [NLP](#page-11-0) aus Kapitel [2.1](#page-10-1) werden hier zusätzlich sogenannte Boxschranken l, u der Optimierungsvariable betrachtet. Offensichtlich kann diese Form jedoch direkt in die Standardform [NLP](#page-11-0) überführt werden. Darüber hinaus wird bei WORHP formal nicht zwischen Gleichungs- und Ungleichungsnebenbedingungen unterschieden. Ob eine Nebenbedingung einer Ungleichung oder einer Gleichung entspricht, wird über die Schranken L und U festgesetzt. Gilt  $L = U$ , so handelt es sich um eine Gleichungsnebenbedingung.

#### <span id="page-25-1"></span>3.1.2 Sequentielle quadratische Programmierung

Zur Lösung der Optimierungsprobleme verwendet WORHP einen SQP<sup>[3](#page-25-2)</sup> Algorithmus. der eine spezielle Form eines Abstiegsrichtungsverfahren darstellt. Dazu wird iterativ in einem Punkt  $x^{[k]}$  eine Suchrichtung  $d^{[k]}$  für die optimale Lösung berechnet und sich so schrittweise dem Optimum genähert. Das Optimierungsproblem [NLP](#page-11-0) wird dabei durch ein quadratisches Optimierungsproblem approximiert. Dieses lautet im k-ten Schritt

<span id="page-25-3"></span>
$$
\min_{d^{[k]}\in\mathbb{R}^N} \quad \frac{1}{2} d^{[k]^T} \nabla_x^2 L(x^{[k]}, \lambda^{[k]}, \mu^{[k]}) d^{[k]} + \nabla_x f(x^{[k]}) d^{[k]}
$$
\n
$$
\text{unter} \quad g(x^{[k]}) + \nabla_x g(x^{[k]}) d^{[k]} \le 0
$$
\n
$$
h(x^{[k]}) + \nabla_x h(x^{[k]}) d^{[k]} = 0
$$
\n
$$
(3.2)
$$

<span id="page-25-2"></span><sup>3</sup>SQP steht für sequentielle quadratische Programmierung

Für das quadratische Optimierungsproblem [3.2](#page-25-3) folgt mit Hilfe der notwendigen Bedingungen erster Ordnung aus Satz [2.4](#page-12-2)

$$
\nabla_x^2 L(x^{[k]}, \lambda^{[k]}, \mu^{[k]}) d^{[k]} + \nabla_x f(x^{[k]}) + \nabla_x g(x^{[k]}) \lambda^{[k]} + \nabla_x h(x^{[k]}) \mu^{[k]} = 0
$$
  

$$
g_i(x^{[k]}) + \nabla_x g_i(x^{[k]}) d^{[k]} = 0 \quad \text{für } i \in \mathcal{I}(x^{[k]})
$$
  

$$
h(x^{[k]}) + \nabla_x h(x^{[k]}) d^{[k]} = 0
$$

bzw. umformuliert in Matrixschreibweise

<span id="page-26-1"></span>
$$
\begin{pmatrix}\n\nabla_x^2 L^{[k]} & \nabla_x g^{[k]^T} & \nabla_x h^{[k]^T} \\
\Delta \nabla_x g^{[k]} & \Lambda & 0 \\
\nabla_x h^{[k]} & 0 & 0\n\end{pmatrix}\n\begin{pmatrix}\nd^{[k]} \\
\lambda^{[k]} \\
\mu^{[k]}\n\end{pmatrix} = -\begin{pmatrix}\n\nabla_x f^{[k]} \\
\Delta g^{[k]} \\
h^{[k]}\n\end{pmatrix}
$$
\n(3.3)

 $\text{mit } \Delta := \text{diag}(\lambda^{[k]}_1)$  $\{[\lambda_1^{[k]},\ldots,\lambda_{N_g}^{[k]}]\}$  sowie  $\Lambda:=\mathrm{diag}(\chi_{\mathcal{I}(x^{[k]})^C}(1),\ldots,\chi_{\mathcal{I}(x^{[k]})^C}(N_g)).$  Dabei ist  $\chi$  die charakteristische Funktion. Außerdem wurden die abkürzenden Schreibweisen  $L^{[k]} := L(x^{[k]}, \lambda^{[k]}, \mu^{[k]}), f^{[k]} := f(x^{[k]}), g^{[k]} := g(x^{[k]})$  sowie  $h^{[k]} := h(x^{[k]})$  benutzt.

Nur im Falle von positiver Definitheit der HESSE-Matrix der LAGRANGE-Funktion  $\nabla_x^2 L(x^{[k]},\lambda^{[k]},\mu^{[k]})$  ist  $d^{[k]}$  eine Abstiegsrichtung und kann als Suchrichtung des nichtlinearen Optimierungsproblems dienen.

Details zum SQP-Algorithmus und der dazugehörigen mathematischen Theorie kön-nen in SPELLUCCI [\[16\]](#page-69-1) oder GERDTS [\[10\]](#page-68-3) gefunden werden.

Die Matrix des Systems [3.3](#page-26-1) sowie die aus der parametrischen Sensitivitätsanalyse bekannte KKT-Matrix [2.2](#page-17-0) führen bei identischer rechten Seite auf das gleiche lineare Gleichungssystem. Dieser Zusammenhang kann bei der Berechnung der parametrischen Sensitivitätsanalyse gewinnbringend verwendet werden (vgl. Abschnitt [3.2.1\)](#page-28-0).

#### <span id="page-26-0"></span>3.1.3 Speicherformat für dünn besetzte Matrizen

Um hochdimensionale Optimierungsprobleme effizient berechnen zu können, müssen der Speicherplatzbedarf minimiert sowie vorhandene Strukturen erkannt und genutzt werden. Dem wird WORHP mit dem Datentyp WorhpMatrix gerecht, in dem jede von Worhp benutzte Matrix gespeichert ist.

Hochdimensionale Optimierungsprobleme, insbesondere diejenigen, die durch die Diskretisierung von optimalen Steuerungsprozessen entstehen, sind sehr oft dünn besetzt, d.h. viele Einträge sind konstant Null. Deshalb werden in WorhpMatrix nur die von Null verschiedenen Werte abgespeichert. Bei internen Prozessen arbeitet WORHP mit dem Coordinate Storage (CS) Format. Dabei werden die von Null verschiedenen Einträge einer Matrix A durch den Vektor  $(A_{ij}, i, j)$  repräsentiert und all diese Triplets in den Vektoren val, row und col nach der Vorschrift

 $(\text{val}_k, \text{row}_k, \text{col}_k) = (A_{ij}, i, j)_k \text{ mit } k = 1, \ldots, N_{nz}$  gespeichert. Der Wert  $N_{nz}$  bezeichnet die Anzahl von Null verschiedenen Werten. Folglich müssen in diesem Format  $N_{nz}$  double und  $2N_{nz}$  integer Werte gespeichert werden.

Darüber hinaus stellt Worhp einige Bedingungen an die Sortierung der Einträge sowie die Ausnutzung der Struktur der Hesse-Matrix der Lagrange-Funktion. Diese sind für das weitere Verständnis dieser Arbeit nicht erforderlich, können aber bei Bedarf im User Guide [\[17\]](#page-69-5) nachgelesen werden.

#### <span id="page-27-0"></span>3.1.4 Benutzerschnittstellen von Worhp

Worhp bietet drei verschiedene Benutzerschnittstellen: Full Feature Interface, Basic Feature Interface und Legacy Interface.

Die beiden erst genannten machen Gebrauch vom Unified Solver Interface, bei dem sich sämtliche Funktionalitäten von WORHP mit den vier Datenstrukturen OptVar Workspace, Params und Control bedienen lassen. Eine Liste mit für WORHP ZEN signikanten Variablen der vier Datenstrukturen ist im Anhang [A](#page-46-0) aufgeführt.

Das Full Feature Interface ist das funktionsreichste und bietet beispielsweise die Möglichkeit der Reverse Communication. Dafür sind die einzelnen Stufen des Lösungsprozesses des SQP-Verfahrens in Stages unterteilt. Die Hauptiterationsschleife des Prozesses wird in das von den UserInnen geschriebene Programm ausgelagert. Damit entsteht für die NutzerInnen die Möglichkeit zwischen den Stages Daten zu analysieren oder eigene bereitzustellen. Die Reverse Communication wird von Worhp u.a. dafür verwendet von den UserInnen analytisch berechnete Ableitung dem System zu übergeben oder die UserInnen zur Bildschirmausgabe des Ergebnisses der aktuellen Stage aufzufordern. In den UserActions werden die von WORHP aufgeforderten Aktionen geflaggt und können so von den NutzerInnen abgefragt werden.

Eine Auflistung der UserActions ergänzt die Arbeit in Anhang [A.](#page-46-0) Als Beispiele zur Verwendung der Reverse Communication dienen die Quelltexte im Anhang [C.](#page-54-0)

#### <span id="page-27-1"></span>3.2 Das Worhp Zen Modul

Worhp Zen kommt dem Wunsch nach Worhp um eine parametrische Sensitivitätsanalyse zu ergänzen. Dabei ist das Ziel von Worhp Zen möglichst viele Informationen, die bereits durch den SQP Prozess von WORHP anfallen, hinsichtlich der Effizienzsteigerung zu nutzen. Der Aufbau des Moduls ermöglicht sowohl die Nutzung für die klassische Post-Optimalitätsanalyse sowie die Eingliederungen in beliebige andere Prozesse, die Sensitivitätsableitungen benötigen, wie beispielsweise dem Korrekturschritt aus Nikolayzik [\[15\]](#page-69-4).

Die Post-Optimalitätsanalyse mit Worhp Zen ist derzeitig für das Full Feature Interface von Worhp optimiert. Eine Nutzung mit dem Basic Feature Interface ist prinzipiell möglich. Die gesamten WORHP ZEN Routinen machen Gebrauch des Unified Solver Interface.

#### <span id="page-28-0"></span>3.2.1 Berechnungen von Worhp Zen

WORHP ZEN ist in der Lage die Sensitivitätsableitungen der optimalen Lösung, die der Nebenbedingungen, der Zielfunktion sowie die Sensitivitätsableitung zweiter Ordnung der Zielfunktion zu bestimmen. Grundlage für diese Berechnungen sind die Folgerungen [2.9,](#page-18-1) [2.12,](#page-19-0) [2.13](#page-19-1) und [2.14.](#page-20-1)

Worhp Zen nutzt gewinnbringend die KKT-Matrix des QP Problems [3.3,](#page-26-1) für de- $\rm{r}$ en Lösung  $\rm{W}$ ORHP mittels  $\rm{LEQSOL}^4$  $\rm{LEQSOL}^4$  eine LU Zerlegung berechnen und speichern lässt. Mittels dieser Zerlegung lässt sich das lineare Gleichungssystem für die Sensitivitätsableitungen der optimalen Lösung in [2.9](#page-18-1) direkt durch Vorwärts- und Rückwärtseinsetzen berechnen. Dafür wird nach Büskens [\[3\]](#page-68-9) prinzipiell nur ein Aufwand von  $\mathcal{O}((N+N_g+N_h)^2)$  benötigt. Daraus folgt jedoch, dass für einen Aufruf von WORHP ZEN mindestens ein SQP Schritt getätigt worden sein muss.

Die einzelnen Sensitivitätsableitungen werden mit den folgenden Fortran Routinen berechnet.

Listing 3.1: Routinen für die Berechnung der Sensitivitätsableitungen

```
CALL ZenDxDmu ( opt, work, par, cnt) | optimale Loesung
CALL ZenDg ( opt, work, par, cnt) ! Nebenbedingungen
CALL ZenDf ( opt, work, par, cnt) ! Zielfunktion
CALL ZenDf2 (opt, work, par, cnt) ! Zielfunktion 2. Ordnung
```
Bei der Reihenfolge der Aufrufe dieser Routinen muss auf die untereinander herrschenden Abhängigkeiten geachtet werden. So ist beispielsweise die Sensitivitätsableitung der Nebenbedingungen von der der optimalen Lösung abhängig (vgl. Folge-rung [2.12\)](#page-19-0). Darüber hinaus müssen notwendige Ableitungen wie z.B.  $\nabla_n L$  vorher bereit stehen.

Die Ableitungen  $\nabla_p g$ ,  $\nabla_p L$  und  $\nabla_{xp} L$  können entweder per Reverse Communication von den NutzerInnen oder per Finiter Differenzen von WORHP ZEN berechnet werden. Dazu wird ein zentraler Differenzenquotient verwendet mit einer standardmäßigen Genauigkeit von 10<sup>-5</sup>. Langfristig ist die Integration dieser Routinen in das WORHP Modul FIDIF geplant. Eine finite Differenzenmethode für  $\nabla_{pp}L$  steht derzeitig nicht zur Verfügung. Eine Bereitstellung von den NutzerInnen ist unumgänglich.

<span id="page-28-1"></span><sup>4</sup>LEQSOL steht für Linear Equation Solver und ist im QP Solver QPSOL integriert. Für Mehr Informationen siehe GERDTS  $[11]$ .

Die Echtzeit-Optimierung nach Abschnitt [2.4.4](#page-22-0) stellt WORHP ZEN in der Routine

Listing 3.2: Routine für die Echtzeit-Optimierung

```
CALL ZenUpdateSolution (opt, work, par, cnt, p, r, q, x, mu, f,
   FALSE )
```
bereit, der neben dem Unified Interface auch die Störungen und die Pointer auf die approximierten Lösungen übergeben werden. Zusätzlich wird die Verwendung der zweiten Sensitivitätsableitung der Zielfunktion spezifiziert (vgl. Anhang [C.2\)](#page-59-0).

Die Verwendung der Skalierung sowie dem BFGS Update Verfahren<sup>[5](#page-29-2)</sup> von WORHP (vgl. den User Guide [\[17\]](#page-69-5)) können derzeitig zu falschen Sensitivitätsableitungen von Worhp Zen führen und sollten daher ausgeschaltet werden. Die Implementierung der Rückskalierung von WORHP ZEN ist jedoch in Planung.

#### <span id="page-29-0"></span>3.2.2 Benutzerschnittstelle von Worhp Zen

Die EndnutzerInnen werden Worhp Zen in der Form der Post-Optimalitätsanalyse nutzen wollen. Diese ist als Stage Zen\_Post\_Optimum dem SQP Prozess angehängt. Sie wird aufgerufen, falls eine optimalSolution gefunden wurde und mindestens eine Sensitivitätsableitung zu ermitteln ist. Diese Stage kümmert sich um die gesamte Reverse Communication, das Aufrufen der Finiten Differenzen Methoden sowie der Routinen für die Sensitivitätsableitungsberechnung.

Für den nichtlinearen Störparameter p wurde die Datenstruktur OptVar um den Vektor P mit der Dimension K ergänzt (vgl. auch Anhang [B\)](#page-50-0). Dimension und Referenzwert sind zu Beginn von den NutzerInnen zu setzen. Sensitivitätsableitungen bzgl. Parametern, die linearen Störungen in der Zielfunktion oder konstanten Störungen in den Nebenbedingungen entsprechen, werden nicht explizit deklariert. Worhp Zen berechnet all diese Ableitungen automatisch nach den Ergebnissen aus Abschnitt [2.4.3.](#page-20-0)

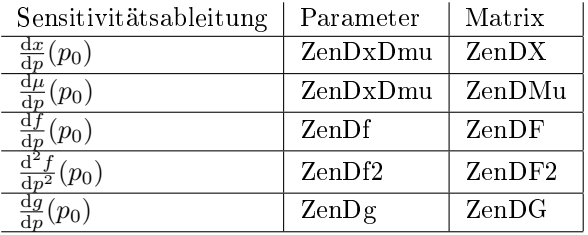

<span id="page-29-1"></span>Tabelle 3.1: Worhp Zen Zusammenhänge zwischen Matrizen der Sensitivitätsableitungen und ihren Parametern zum Ein- und Ausschalten der Berechnung

<span id="page-29-2"></span><sup>5</sup>BFGS steht für Broyden-Fletcher-Goldfarb-Shanno

Mittels logischer Parameter wie ZenDf als Teil der Datenstruktur Params kann festgelegt werden, welche Sensitivitätsableitungen berechnet werden sollen. WORHP Zen speichert diese in WorhpMatrix Matrizen im Workspace. Eine komplette Über-sicht befindet sich in Tabelle [3.1.](#page-29-1) Der Aufbau der Matrizen sieht vor, dass die ersten  $N_p$  Spalten den Sensitivitäten bzgl. der nichtlinearen Parameter P aus dem OptVar entsprechen. Es folgen opt%N Spalten mit Sensitivitäten bzgl. der linearen Störungen in der Zielnfunktion und opt%M Spalten für die konstanten Störungen in den Nebenbedingungen.

<span id="page-30-0"></span>Wird vom Nutzer gewünscht, Ableitungen bzgl. des Störparameters für die Berechnungen per Reverse Communication bereitzustellen, so kann er dies über logische Parameter festlegen, die zugehörigen UserActions abfragen und die entsprechenden Matrizen beschreiben. Tabelle [3.2](#page-30-0) dient als Übersicht über diese Zusammenhänge.

| Ableitung          | Parameter    | UserAction             | Matrix                        |
|--------------------|--------------|------------------------|-------------------------------|
| $\nabla_p g$       | User ZenDGp  | eval ZenDGp            | $\mathop{\rm ZenDG}\nolimits$ |
| $\nabla_{\bm{v}}L$ | User ZenDLp  | evalZenDL <sub>p</sub> | ZenDL <sub>p</sub>            |
| $\nabla_{xp}L$     | User ZenDLxp | evalZenDLxp            | ZenDLxp                       |

Tabelle 3.2: Worhp Zen UserAction Zusammenhänge zwischen den zu setzenden Parametern, der abzufragenden UserAction und der zu beschreibenden Matrix

### <span id="page-32-0"></span>Kapitel 4

### Numerische Ergebnisse

In diesem Kapitel soll die Funktionsfähigkeit und die Bedienbarkeit des Worhp Zen Moduls demonstriert sowie die Gültigkeit der berechneten Sensitivitätsableitungen exemplarisch gezeigt werden. Ergebnisse werden dabei als gültig berachtet, wenn sie mit einer vorher definierten Genauigkeit (1% relativer Fehler) mit den analytisch berechneten Werten übereinstimmen.

In einem ersten Beispiel wird die u.a. in FLETCHER [\[7\]](#page-68-4) und GERDTS [\[10\]](#page-68-3) betrachtete Funktion von Rosenbrock als bekannte Testfunktion für NLP-Solver näher untersucht. Ein zweites Beispiel betrachtet ein diskretisiertes optimales Steuerungsproblem und ist der Website des ZeTeM [\[9\]](#page-68-11) entnommen. Es dient vor allem dem Aufzeigen des Nutzens der parametrischen Sensitivitätsanalyse in der Praxis. Hier werden die Möglichkeiten der Echtzeit-Optimierung aufgezeigt und deren Ergebnisse validiert.

Die numerischen Ergebnisse wurden unter UBUNTU PRECISE PANGOLIN (12.04 LTS) auf einem 32-Bit System mit 4 GB Arbeitsspeicher und dem Intel Core 2 Duo T8100 (2.10 GHz) Prozessor gewonnen. Es wurde Worhp in der Entwicklerversion 1.0-r1880 mit zusätzlichem Worhp Zen Modul (vgl. Kapitel [3\)](#page-24-0) verwendet. Die Beispiele sind jeweils in FORTRAN 95 programmiert und mit GFORTRAN 4.6.3 kompiliert worden. Die von Worhp verwendeten Löser für lineare Gleichungen sind MA57 3.6 und SuperLU 4.0.

### <span id="page-32-1"></span>4.1 Minimierung der Funktion von Rosenbrock

Die Funktion von Rosenbrock ist eine bekannte Testfunktion für Optimierungsalgorithmen. Sie wurde 1960 von HOWARD H. ROSENBROCK formuliert und ist

definiert als

$$
f: \mathbb{R}^2 \longrightarrow \mathbb{R}
$$
  

$$
(x_1, x_2) \longmapsto 100(x_2 - x_1^2)^2 + (1 - x_1)^2
$$

Ihr eindeutig bestimmtes, globales Minimum liegt bei  $x^* = (1,1)^T$  mit  $f(x^*) = 0$ .

#### <span id="page-33-0"></span>4.1.1 Problembeschreibung

In dieser Testumgebung sollen die beiden Ganzzahlwerte (100, 1) in f als Parameter  $p \in \mathbb{R}^2$  interpretiert werden. Darüber hinaus soll der zulässige Bereich mittels zweier Ungleichungsnebenbedingungen eingeschränkt werden um ebenfalls Sensitivitäten linearer sowie nichtlinearer Störungen in den Nebenbedingungen berechnen zu können.

Das hier betrachtete gestörte nichtlineare Optimierungsproblem lautet

$$
\min_{x \in \mathbb{R}} f(x, p) = p_1(x_2 - x_1^2)^2 + (p_2 - x_1)^2
$$
\nunter

\n
$$
g_1(x, p) = x_1 + x_2 + q_1 \le 0
$$
\n
$$
g_2(x, p) = -p_1x_1^2 + x_2^2 + q_2 \le 0
$$
\n
$$
(4.1)
$$

mit den Referenzparametern  $p_0 = (100, 1)^T$  und  $q_0 = (-\frac{299}{400}, -50)^T$ . In Abbildung [4.1](#page-33-1) ist der Funktionsverlauf der Funktion von Rosenbrock sowie der zulässige Bereich unter Verwendung der Referenzparameter aufgezeigt.

<span id="page-33-1"></span>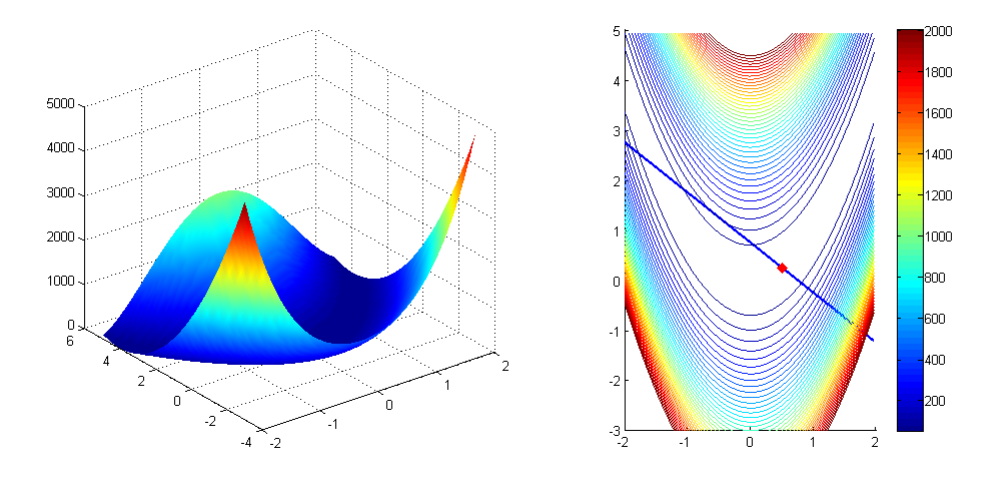

Abbildung 4.1: 3D-Plot und Höhenlinien der Funktion von Rosenbrock mit der ersten Nebenbedingung (blau, dick) und optimaler Lösung (rot, dick)

Nach Definition [2.3](#page-12-1) sind die zulässigen Punkte bis auf die Gerade  $100x_1 + x_2 = 0$ normal. Es kann jedoch leicht gezeigt werden, dass das Optimum nicht auf dieser

Geraden liegen kann. Somit folgt mit der notwendigen Optimalitätsbedingung erster Ordnung aus Satz [2.4](#page-12-2)

$$
0 = \nabla_x L(x^*, \lambda^*, p)
$$
  
=  $\begin{pmatrix} -4p_1x_1^*x_2^* + 4p_1(x_1^*)^3 - 2p_2 + 2x_1^* \\ 2p_1x_2^* - 2p_1(x_1^*)^2 \end{pmatrix} + \lambda_1^* \begin{pmatrix} 1 \\ 1 \end{pmatrix} + \lambda_2^* \begin{pmatrix} -2p_1x_1^* \\ 2x_2^* \end{pmatrix}$ 

Das auftretende Gleichungssystem kann unter Zuhilfenahme der Vorzeichen- und Komplementaritätsbedingung aus Satz [2.4](#page-12-2) zu

$$
x^* = \left(\frac{1}{2}, \frac{99}{400}\right)^T
$$
  $\lambda^* = \left(\frac{1}{2}, 0\right)^T$ 

gelöst werden.

Mit der KKT-Matrix nach Gleichung [2.2](#page-17-0)

$$
\begin{pmatrix}\n\nabla_x^2 L & \nabla_x g^T \\
\Delta \nabla_x g & \Gamma\n\end{pmatrix} = \begin{pmatrix}\n203 & -200 & 1 & -100 \\
-200 & 200 & 1 & \frac{99}{200} \\
\frac{1}{2} & \frac{1}{2} & 0 & 0 \\
0 & 0 & 0 & -\frac{1919999990199}{2560000000}\n\end{pmatrix}
$$

und den Ableitungen

$$
\nabla_{xp} L = \begin{pmatrix} -4x_1^* x_2^* + 4x_1^{*3} + 2\lambda_2^* x_1^* & -2 \\ 2x_2^* - 2x_1^{*2} & 0 \end{pmatrix} = \begin{pmatrix} \frac{1}{200} & -2 \\ -\frac{1}{200} & 0 \end{pmatrix}
$$

$$
\nabla_p G = \begin{pmatrix} 0 & 0 \\ -x_1^{*2} & 0 \end{pmatrix} = \begin{pmatrix} 0 & 0 \\ -\frac{1}{4} & 0 \end{pmatrix}
$$

können die parametrischen Sensitivitätsableitungen nach den Folgerungen aus Kapitel [2.4](#page-15-0) bestimmt werden.

#### <span id="page-34-0"></span>4.1.2 Auswertung

Im Folgenden findet ein Vergleich der analytisch und der von WORHP ZEN berechneten Sensitivitätsableitungen statt. Der Quellcode zu dieser Berechnung ist der Arbeit in Abschnitt [C.1](#page-54-1) angehängt. Dabei wurden die Standardparameter von WORHP verwendet. Lediglich die Skalierung des QP Problems ist deaktiviert.

In Tabelle [4.1](#page-35-0) sind die Sensitivitäten der optimalen Lösung  $(x^*, \mu^*)^T$ , in Tabelle [4.2](#page-35-1) die der Nebenbedingungen, in Tabelle [4.3](#page-36-0) die der Zielfunktion und in Tabelle [4.4](#page-36-1) die Sensitivitäten zweiter Ordnung der Zielfunktion aufgelistet.

Zusammengefasst liegen die relativen Fehler aller von WORHP ZEN berechneten Werte deutlich unter 1%. Die Fehler sind besonders klein bei der Sensitivitätsableitung der Zielfunktion. Dies resultiert aus der direkten Berechnung der Werte per

<span id="page-35-0"></span>

| Sensitivität |             | analytisch     |                                        | WORHP ZEN                              | Fehler                   |                       |
|--------------|-------------|----------------|----------------------------------------|----------------------------------------|--------------------------|-----------------------|
| von          | bzgl.       | exakt          | gerundet                               |                                        | absolut                  | relativ               |
|              | $p_1$       | $-1/80300$     | $-1.245330012\cdot 10^{-5}$            | $-1.245298145\cdot 10^{-5}$            | $3 \cdot 10^{-10}$       | 0.0026%               |
|              | $p_2$       | 2/803          | $2.490660025 \cdot 10^{-3}$            | $2.490596079 \cdot 10^{-3}$            | $6 \cdot 10^{-8}$        | 0.0026%               |
|              | $r_1$       | $-1/803$       | $-1.245330013\cdot 10^{-3}$            | $-1.245298039\cdot 10^{-3}$            | $3 \cdot 10^{-8}$        | 0.0026%               |
| $x_1$        | $r_2$       | 1/803          | $1.245330013 \cdot 10^{-3}$            | $1.245298035 \cdot 10^{-3}$            | $3 \cdot 10^{-8}$        | 0.0026%               |
|              | $q_1$       | $-400/803$     | $-4.\overline{981320050\cdot 10^{-1}}$ | $-4.981234967 \cdot 10^{-1}$           | $9 \cdot 10^{-6}$        | 0.0017%               |
|              | $q_2$       | $\overline{0}$ | $\Omega$                               | $4.452704581 \cdot 10^{-20}$           | $4 \cdot 10^{-20}$       |                       |
|              | $p_1$       | 1/80300        | $1.245330012 \cdot 10^{-5}$            | $1.245298145 \cdot 10^{-5}$            | $3 \cdot 10^{-10}$       | 0.0026%               |
|              | $p_2$       | $-2/803$       | $-2.490660025 \cdot 10^{-3}$           | $-2.490596071\cdot 10^{-3}$            | $6 \cdot 10^{-8}$        | 0.0026%               |
|              | $r_1$       | 1/803          | $1.245330013 \cdot 10^{-3}$            | $1.2\overline{45298035\cdot 10^{-3}}$  | $3 \cdot 10^{-8}$        | 0.0026%               |
| $x_2$        | $r_2$       | $-1/803$       | $-1.\overline{245330013\cdot 10^{-3}}$ | $-\overline{1.245298039\cdot 10^{-3}}$ | $3 \cdot 10^{-8}$        | 0.0026%               |
|              | $q_1$       | $-403/803$     | $-5.\overline{018679950\cdot 10^{-1}}$ | $-5.018765033 \cdot 10^{-1}$           | $9 \cdot 10^{-6}$        | 0.0017%               |
|              | $q_2$       | $\Omega$       | $\overline{0}$                         | $-4.452704568\cdot10^{-20}$            | $4 \cdot 10^{-20}$       |                       |
|              | $p_1$       | 3/160600       | $1.867995019 \cdot 10^{-5}$            | $1.876502925 \cdot 10^{-5}$            | $9 \cdot 10^{-8}$        | 0.4555%               |
|              | $p_2$       | 800/803        | $9.962640100 \cdot 10^{-1}$            | $9.9624699336 \cdot 10^{-1}$           | $\sqrt{2 \cdot 10^{-5}}$ | $0.\overline{0017\%}$ |
|              | $r_1$       | $-400/803$     | $-4.981320050 \cdot 10^{-1}$           | $-4.981234967 \cdot 10^{-1}$           | $9 \cdot 10^{-6}$        | 0.0017%               |
| $\mu_1$      | $r_2$       | $-403/803$     | $-5.018679950 \cdot 10^{-1}$           | $-5.018765033\cdot 10^{-1}$            | $9 \cdot 10^{-6}$        | 0.0017%               |
|              | $q_1$       | 600/803        | $7.471\overline{980075\cdot 10^{-1}}$  | $7.488\overline{912955\cdot 10^{-1}}$  | $2 \cdot 10^{-3}$        | 0.2266%               |
|              | $q_2$       | $\theta$       | $\theta$                               | $1.763485941 \cdot 10^{-17}$           | $2 \cdot 10^{-17}$       |                       |
|              | $p_1$       | 0              | $\overline{0}$                         | $\overline{0}$                         | $\overline{0}$           |                       |
|              | $p_2$       | $\overline{0}$ | $\overline{0}$                         | $\overline{0}$                         | $\overline{0}$           |                       |
|              | $r_1$       | 0              | $\mathbf{0}$                           | $\boldsymbol{0}$                       | $\overline{0}$           |                       |
| $\mu_2$      | $r_{\rm 2}$ | $\overline{0}$ | $\mathbf{0}$                           | $\boldsymbol{0}$                       | $\boldsymbol{0}$         |                       |
|              | $q_1$       | $\overline{0}$ | $\overline{0}$                         | $\boldsymbol{0}$                       | $\overline{0}$           |                       |
|              | $q_2$       | $\overline{0}$ | $\mathbf{0}$                           | $\mathbf 0$                            | $\boldsymbol{0}$         |                       |

Tabelle 4.1: Minimierung der Funktion von Rosenbrock: analytisch und von Worhp Zen berechnete Sensitiviäten der optimalen Lösung

<span id="page-35-1"></span>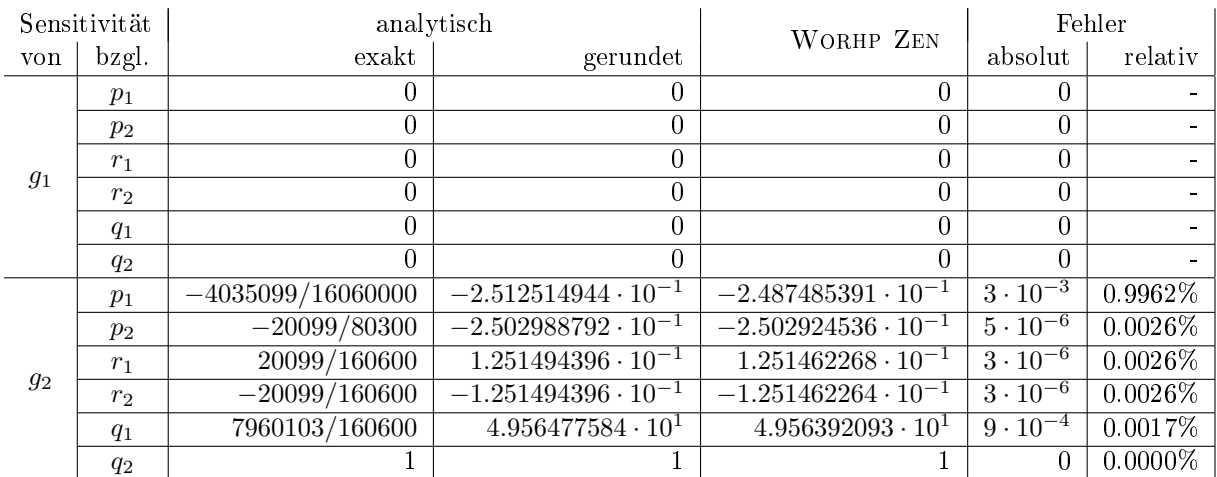

Tabelle 4.2: Minimierung der Funktion von Rosenbrock: analytisch und von Worhp Zen berechnete Sensitiviäten der Nebenbedingungen

<span id="page-36-0"></span>

|     | Sensitivität<br>analytisch |                  |                             | Fehler                      |                    |              |
|-----|----------------------------|------------------|-----------------------------|-----------------------------|--------------------|--------------|
| von | bzgl.                      | $\mathbf{exakt}$ | gerundet                    | WORHP ZEN                   | absolut            | relativ      |
|     | $p_1$                      | 1/160000         | $6.250000000 \cdot 10^{-6}$ | $6.250000517 \cdot 10^{-6}$ | $5 \cdot 10^{-13}$ | $< 0.0001\%$ |
|     | $p_2$                      |                  |                             | $9.999999974 \cdot 10^{-1}$ | $6 \cdot 10^{-9}$  | $< 0.0001\%$ |
|     | $r_1$                      | 1/2              | $5.000000000 \cdot 10^{-1}$ | $5.000000013 \cdot 10^{-1}$ | $1 \cdot 10^{-9}$  | $< 0.0001\%$ |
|     | r <sub>2</sub>             | 99/400           | $2.4750000 \cdot 10^{-1}$   | $2.475000011 \cdot 10^{-1}$ | $1 \cdot 10^{-9}$  | $< 0.0001\%$ |
|     | $q_1$                      | 1/2              | $5.000000000 \cdot 10^{-1}$ | $5.000000276 \cdot 10^{-1}$ | $3 \cdot 10^{-8}$  | $< 0.0001\%$ |
|     | $q_2$                      | 0                | U                           |                             |                    |              |

Tabelle 4.3: Minimierung der Funktion von Rosenbrock: analytisch und von Worhp Zen berechnete Sensitiviäten der Zielfunktion

<span id="page-36-1"></span>

| Sensitivität                        |                | analytisch   |                                        | WORHP ZEN                     | Fehler                       |            |
|-------------------------------------|----------------|--------------|----------------------------------------|-------------------------------|------------------------------|------------|
| von                                 | bzgl.          | exakt        | gerundet                               |                               | absolut                      | relativ    |
|                                     | $p_1$          | $-1/8030000$ | $-1.245330012\cdot 10^{-7}$            | $-1.245298252 \cdot 10^{-7}$  | $3 \cdot 10^{-12}$           | $0.0026\%$ |
|                                     | $p_2$          | 1/40150      | $2.490660025 \cdot 10^{-5}$            | $2.490596289 \cdot 10^{-5}$   | $6 \cdot 10^{-10}$           | $0.0026\%$ |
| $\frac{\mathrm{d}f}{\mathrm{d}p_1}$ | $r_1$          | $-1/80300$   | $-1.245330012\cdot 10^{-5}$            | $-1.245298145\cdot 10^{-5}$   | $3 \cdot 10^{-10}$           | $0.0026\%$ |
|                                     | $r_2$          | 1/80300      | $1.245330012 \cdot 10^{-5}$            | $1.245298145 \cdot 10^{-5}$   | $3 \cdot 10^{-10}$           | $0.0026\%$ |
|                                     | $q_1$          | 3/160600     | $1.867995019 \cdot 10^{-5}$            | $1.876502925 \cdot 10^{-5}$   | $8 \cdot 10^{-8}$            | $0.4555\%$ |
|                                     | $q_2$          | $\Omega$     | $\Omega$                               | $4.452704958 \cdot 10^{-22}$  | $\frac{4 \cdot 10^{-22}}{2}$ |            |
|                                     | $p_1$          | 1/40150      | $2.490660025 \cdot \overline{10^{-5}}$ | $2.490596289 \cdot 10^{-5}$   | $6 \cdot 10^{-10}$           | $0.0026\%$ |
| $\frac{\mathrm{d}f}{\mathrm{d}p_2}$ | $p_2$          | $-4/803$     | $-4.981320050 \cdot 10^{3}$            | $-4.981192158 \cdot 10^{-3}$  | $1 \cdot 10^{-7}$            | $0.0026\%$ |
|                                     | r <sub>1</sub> | 2/803        | $2.490660025 \cdot \overline{10^{-3}}$ | $2.490596079 \cdot 10^{-3}$   | $6 \cdot 10^{-8}$            | $0.0026\%$ |
|                                     | r <sub>2</sub> | $-2/803$     | $-2.490660025\cdot 10^{-3}$            | $-2.490596071 \cdot 10^{-3}$  | $6 \cdot 10^{-8}$            | $0.0026\%$ |
|                                     | $q_1$          | 800/803      | $9.962640100 \cdot 10^{-1}$            | $9.962469934 \cdot 10^{-1}$   | $2 \cdot 10^{-5}$            | 0.0017%    |
|                                     | $q_2$          | $\Omega$     | $\Omega$                               | $-8.905409164 \cdot 10^{-20}$ | $9 \cdot 10^{-20}$           |            |

Tabelle 4.4: Minimierung der Funktion von Rosenbrock: analytisch und von Worhp Zen berechnete zweite Sensitiviäten der Zielfunktion (ohne Anteil der linearen Störung, da dieser Tabelle [4.1](#page-35-0) entspricht)

finiter Differenzen der LAGRANGE-Funktion mit einer Genauigkeit von 10<sup>-5</sup> im nichtlinearen Fall (vgl. Folgerung [2.13\)](#page-19-1). Im linearen Fall können die von Worhp berechneten Werte der optimalen Lösung mit einer Genauigkeit von 10<sup>−</sup><sup>6</sup> übernommen werden (vgl. Abschnitt [2.4.3\)](#page-20-0).

Auffällig an den Tabellen [4.1,](#page-35-0) [4.2,](#page-35-1) [4.3](#page-36-0) und [4.4](#page-36-1) ist die große Anzahl an Null gesetzten Werten, die allein durch die Menge der aktiven Indizes bedingt sind. Bisher ist Worhp Zen zwar in der Lage mit dem aus Abschnitt [3.1.3](#page-26-0) bekannten Speicherformat für dünn besetzte Matrizen zu rechnen, speichert die Null-Werte aber explizit ab. Die Matrizen der Sensitivitätsableitungen sind dicht besetzt. Mit Tabelle [4.5](#page-37-2) wird deutlich, dass die Speicherung von 34.62% der Werte gespart werden kann.

Ein weiteres Einsparungspotenzial an Speicherbedarf bietet die zweite Sensitivitätsableitung der Zielfunktion, die bei linearen Störungen nach Abschnitt [2.4.3](#page-20-0) der Sensitivitätsableitung der optimalen Lösung entspricht. Diese Einsparung würde 66.67% Werte (weitere  $41.67\%$ ) von ZenDf2 betreffen.

<span id="page-37-2"></span>

|                   | Anzahl                                                |             |              |
|-------------------|-------------------------------------------------------|-------------|--------------|
|                   | allgemein                                             | im Beispiel | Proz. Anteil |
| ZenDx             | $(N_q+N_h- \mathcal{I}(x^*,p_0) )\cdot N$             | 2           | 16.67%       |
| ZenDmu            | $(N_q + N_h -  \mathcal{I}(x^*, p_0) )$               |             | 58.33%       |
|                   | $-(N+N_q+N_h+N_p+ \mathcal{I}(x^*,p_0) )$             |             |              |
| $\text{ZenDg}$    | $ \mathcal{I}(x^*, p_0)  \cdot (N + N_q + N_h + N_p)$ | 6           | 50.00%       |
| ZenDf             | $(N_q + N_h -  \mathcal{I}(x^*, p_0) )$               | 1           | 16.67%       |
| $\mathsf{ZenDf2}$ | $(N_a + N_h -  \mathcal{I}(x^*, p_0) )$               | 11          | $30.56\%$    |
|                   | $-(2N+2N_p+N_q+N_h+ \mathcal{I}(x^*,p_0) )$           |             |              |
| gesamt            |                                                       | 27          | 34.62\%      |

Tabelle 4.5: Minimierung der Funktion von Rosenbrock: Anzahl und prozentualer Anteil an Null-Elementen in den Matrizen der Sensitivitätsableitungen

Eine Zeitmessung des WORHP ZEN Moduls findet in diesem Beispiel nicht statt, da die gesamte Ausführungszeit kleiner ist als die vom System bedingten Zeitschwankungen.

### <span id="page-37-0"></span>4.2 Lösung eines Optimalsteuerungsproblems

Exemplarisch für ein Optimalsteuerungsproblem wird das Splineproblem betrachtet, das auch als Minimum-Energy-Problem bekannt ist. Veranschaulichen lässt sich dieses Problem mit einem Stab in der  $(t, y)$ -Ebene, der an den Punkten  $(0, 0)$  und  $(1,0)$  so befestigt ist, dass ihm eine Biegung aufgezwungen wird. Stab und t-Achse sollen sich an den Punkten mit den Winkeln 45◦ und −45◦ schneiden (vgl. linken Graphen der optimalen Lösung in Abbildung [4.2\)](#page-39-0). Es ist bekannt, dass der Stab eine Form mit minimaler Biegeenergie annimmt. Zusätzlich soll die Krümmung des Stabes hier auf den Betrag 6 begrenzt werden.

#### <span id="page-37-1"></span>4.2.1 Problembeschreibung

Mathematisch wird das Splineproblem folgendermaßen formuliert: Es werden Funktionen  $x : \mathbb{R} \to \mathbb{R}^3$  und  $u : \mathbb{R} \to \mathbb{R}$  gesucht, die das System von Differentialgleichungen

 $\dot{x}_1 = x_2$   $\dot{x}_2 = u$   $\dot{x}_3 = u^2$ 

mit den Anfangs- und Endwerten

 $x_1(0) = 0$   $x_2(0) = 1$   $x_3(0) = 0$   $x_1(1) = 0$   $x_2(1) = 1$ 

unter Einhaltung der Einschränkung

$$
u(t) \in [-6, 6] \quad \forall t \in [0, 1]
$$

erfüllen und gleichzeitig  $x_3(1)$  minimieren. Dabei steht  $x_1(t)$  für die Position des Stabes,  $x_2(t)$  für dessen Steigung und  $x_3(t)$  für die bis zum Punkt t benötigte Biegeenergie. Die Steuerungsvariable  $u$  nimmt Einfluss auf die Krümmung des Stabes. Da in dieser Arbeit die rein mathematische Beschreibung des Problems im Vordergrund steht, wird im Folgenden auf Einheiten verzichtet.

Optimalsteuerungsprobleme lassen sich durch Diskretisierung in Optimierungsprobleme überführen. Mit Anwendung des Euler-Verfahrens zur approximativen Beschreibung der Differentialgleichungen lautet das als Optimierungsproblem formulierte Splineproblem dann:

<span id="page-38-1"></span>
$$
\min_{x \in \mathbb{R}} x_3^{(N_t)} \n\text{unter} \quad x_1^{(i+1)} = x_1^{(i)} + hx_2^{(i)} \n x_2^{(i+1)} = x_2^{(i)} + hu^{(i)} \qquad i = 0, \dots, N_t - 1 \n x_3^{(i+1)} = x_3^{(i)} + hu^{(i)^2} \n x_1^{(0)} = 0, \qquad x_2^{(0)} = 1, \qquad x_3^{(0)} = 0 \n x_1^{(N_t)} = 0, \qquad x_2^{(N_t)} = 1 \n u^{(i)} \le 6 \qquad u^{(i)} \ge -6 \qquad i = 0, \dots, N_t
$$
\n(4.2)

Es wurde in [4.2](#page-38-1) eine Diskretisierung mit  $N_t + 1$  Stützstellen und einer Schrittweite von  $h=\frac{1}{N}$  $\frac{1}{N_t}$  gewählt.

Details zur Theorie der Optimalsteuerungsprobleme und deren Approximation durch Optimierungsprobleme können in Büskens [\[2\]](#page-68-2) nachgelesen werden.

#### <span id="page-38-0"></span>4.2.2 Auswertung

WORHP berechnet den Zielfunktionswert der optimalen Lösung zu  $f = 12.000$ . Der Verlauf der Funktionen  $x(t)$  und  $u(t)$  ist in Abbildung [4.2](#page-39-0) veranschaulicht.

Im Folgenden wird die optimale Lösung gestört, mit Hilfe von WORHP ZEN eine approximierte Lösung mittels der Echtzeit-Optimierung aus Abschnitt [2.4.4](#page-22-0) berechnet und mit den optimalen Lösung (berechnet mit Worhp) verglichen. Hintergrund ist der Wunsch, ein gestörtes, hochdimensionales Optimierungsproblem effizient lösen zu können ohne zwingend einen kompletten SQP-Prozess zu durchlaufen. Es werden folgende zwei Störungen betrachtet

Störung 1: 
$$
x_1^{(0)} = 0 + 0.1
$$
  
Störung 2:  $x_1^{(0)} = 0 + 0.1$   $x_3^{(0)} = 0 + 0.1$   $x_1^{(N_t)} = 0 - 0.1$  (4.3)

<span id="page-39-0"></span>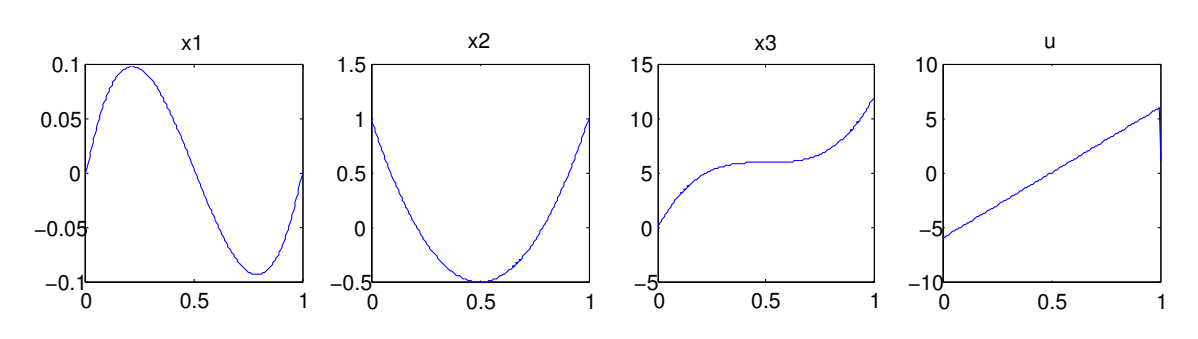

Abbildung 4.2: Splineproblem: Optimale Lösung

d.h. die Randbedingungen des Differentialgleichungssystems werden variiert. Bei den folgenden Auswertungen wird eine Diskretisierung mit 200 Stützstellen gewählt. Der Quellcode ist der Arbeit in Abschnitt [C.2](#page-59-0) angehängt.

In den Abbildungen [4.3](#page-39-1) und [4.5](#page-40-0) sind die Kurvenverläufe der optimalen und der durch WORHP ZEN approximierten Lösungen sowie in den Abbildungen [4.4](#page-39-2) und [4.6](#page-40-2) deren Differenz veranschaulicht. Zusätzlich befinden sich in den Tabellen 4.6 sowie [4.7](#page-40-3) Auflistungen der absoluten und relativen Fehler der durch Diskretisierung entstandenen Vektoren  $x_1, x_2, x_3$  und u.

<span id="page-39-1"></span>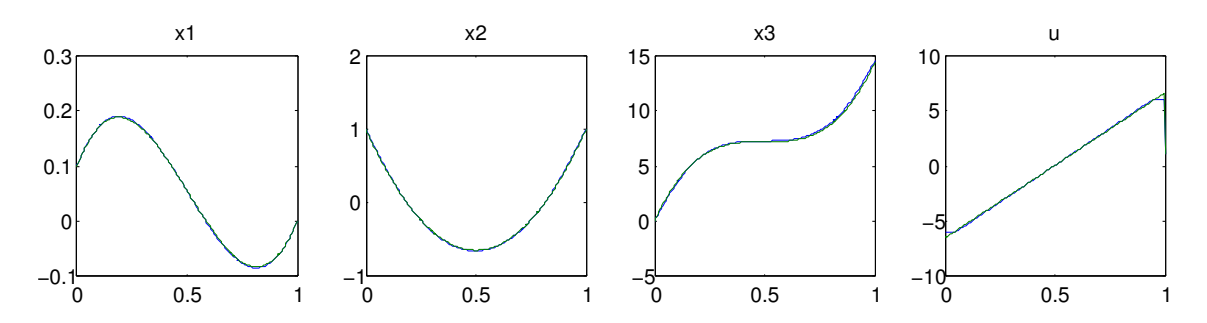

Abbildung 4.3: Splineproblem unter Einfluss von Störung 1: optimale Lösung von WORHP (blau), approximierte Lösung von WORHP ZEN (grün))

<span id="page-39-2"></span>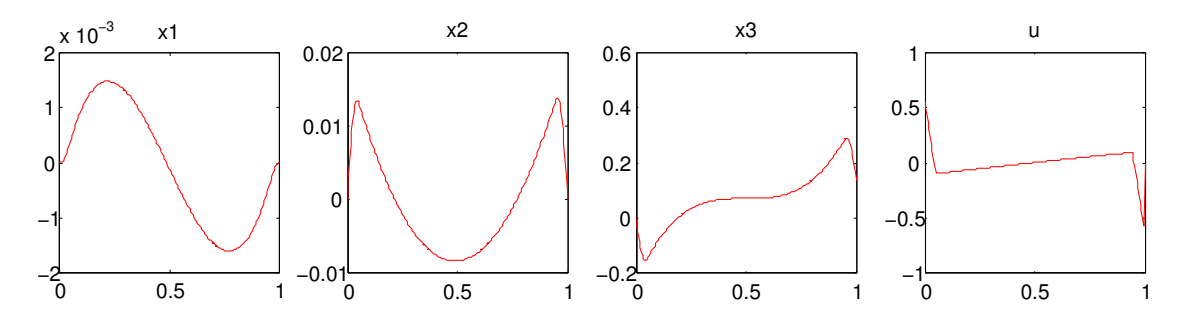

Abbildung 4.4: Approximationsfehler beim Splineproblem unter Störung 1: Jeweils Differenz der optimalen Lösung und der approximierten von WORHP ZEN

<span id="page-40-0"></span>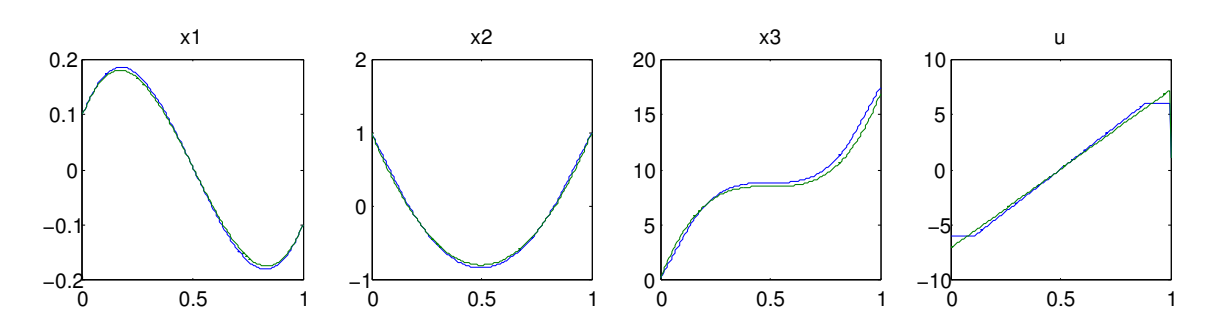

Abbildung 4.5: Splineproblem unter Einfluss von Störung 2: optimale Lösung von Worhp (blau), approximierte Lösung von Worhp Zen (grün)

<span id="page-40-1"></span>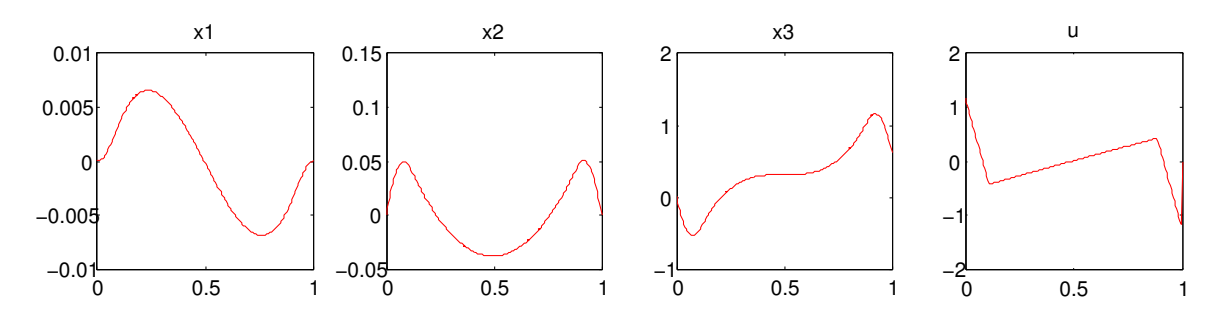

<span id="page-40-2"></span>Abbildung 4.6: Approximationsfehler beim Splineproblem unter Störung 2: Jeweils Differenz der optimalen Lösung und der approximierten von WORHP ZEN

|                                                              | $x_1$ | $x_{2}$ | $x_{3}$ |                     |
|--------------------------------------------------------------|-------|---------|---------|---------------------|
| absoluter Fehler   $0.0155$   $0.1002$   $1.6984$   $1.6558$ |       |         |         |                     |
| relativer Fehler $\vert 0.95\% \vert 1.38\% \vert$           |       |         |         | $1.54\%$   $3.08\%$ |

<span id="page-40-3"></span>Tabelle 4.6: Normierter Fehler (in der euklidischen Norm) bei Approximation des Splineproblems durch Worhp Zen bei Störung 1

|                                                              | $x_1$ | $x_2$ | $x_{3}$ |  |
|--------------------------------------------------------------|-------|-------|---------|--|
| absoluter Fehler   $0.0652$   $0.4263$   $7.4642$   $5.0873$ |       |       |         |  |
| relativer Fehler   $3.32\%$   $5.02\%$   $5.55\%$   $8.64\%$ |       |       |         |  |

Tabelle 4.7: Normierter Fehler (in der euklidischen Norm) bei Approximation des Splineproblems durch Worhp Zen bei Störung 2

Die von WORHP ZEN berechnete Lösung entspricht weitestgehend der optimalen. Deutliche Unterschiede sind bei der Krümmung  $u$  sichtbar, die durch die von WORHP Zen ignorierten Boxschranken entstehen. Dies ist ein Beispiel für die Überlegungen aus Abschnitt [2.4.3,](#page-20-0) dass die approximierte Lösung im Allgemeinen die Nebenbedingungen verletzt. Dadurch entstehen die relativen Fehler von bis zu 8.64%. Knauer [\[13\]](#page-69-0) beschreibt zur Minimierung dieser Fehler ein von Büskens vorgeschlagenes Nachkorrekturverfahren.

<span id="page-41-0"></span>

|             | f(p)                                  |                                                       | $x_3^{(N_t)}(p)$ | WORHP |  |
|-------------|---------------------------------------|-------------------------------------------------------|------------------|-------|--|
|             | ohne ZenD $f2 \mid \text{mit ZenDf2}$ |                                                       |                  |       |  |
| Störung $1$ |                                       | 14.40036512   14.52175370   14.40035227   14.53407727 |                  |       |  |
| Störung 2   |                                       | 16.90042698   17.38635004   16.90040193   17.51007122 |                  |       |  |

Tabelle 4.8: Echtzeitoptimierung des Splineproblems: Worhp Zen Approximationen der Zielfunktion im Vergleich

<span id="page-41-1"></span>

| $f(p)$ ohne ZenDf2 |  | $f(p)$ mit ZenDf2                                                            |  | $x_3^{(N_t)}(p)$ |  |
|--------------------|--|------------------------------------------------------------------------------|--|------------------|--|
| absolut relativ    |  | absolut relativ                                                              |  | absolut relativ  |  |
|                    |  | Störung 1   0.13371215   0.92%   0.012323570   0.08%   0.13372500   0.92%    |  |                  |  |
|                    |  | Störung 2   0.60964424   3.48\%   0.123721180   0.71\%   0.60966929   3.48\% |  |                  |  |

Tabelle 4.9: Echtzeitoptimierung des Splineproblems: Fehler der Worhp Zen Approximationen der Zielfunktion

Insgesamt darf die gute Übereinstimmung der Kurven in den Abbildungen [4.3](#page-39-1) und [4.5](#page-40-0) sowie die relativ geringen Fehler als ein Indiz der Gültigkeit der Sensitivitätsableitungen von Worhp Zen betrachtet werden. Gleichheit kann generell aufgrund der Taylor-Approximation nicht erwartet werden.

Besonders gute Approximationen lassen sich unter Zuhilfenahme der zweiten Sensitivitätsableitung der Zielfunktion ZenDf2 erzielen. Den Tabellen [4.8](#page-41-0) und [4.9](#page-41-1) ist zu entnehmen, dass dadurch die Fehler der Approximationen beider Störungen deutlich auf unter 1% verkleinert werden. Erwartungsgemäß nach Definition des Splinepro-blems [4.2](#page-38-1) sind die Taylor-Approximation der Zielfunktion  $f(p)$  und die Approximation des Elements der optimalen Lösung  $x_3^{(n)}$  $\binom{n}{3}(p)$  nahezu identisch. Dies lässt auf eine ähnlich gute Qualität der Sensitivitätsableitung der optimalen Lösung und der Zielfunktion schließen.

Die Zeitmessung des Splineproblems in Abhängigkeit der Anzahl der Stützstellen (siehe Abbildung [4.7\)](#page-42-0) zeigt, wie in Abschnitt [3.2.1](#page-28-0) beschrieben, die effiziente Bestimmung der Sensitivitätsableitungen der optimalen Lösung  $(x^*, \mu^*)^T$ . Bei 1000 Stützstellen, d.h. 4000 Optimierungsvariablen, brauchte WORHP ZEN ca. 8 Sekunden für die Berechnung von ZenDx und ZenDmu. WORHP benötigte die doppelte Zeit um in 8 Iterationen die optimale Lösung zu finden. Abbildung [4.7](#page-42-0) veranschaulicht jedoch auch die ineffiziente Bestimmung der restlichen Sensitivitätsableitungen. Besonders ZenDf2 und ZenDg können aufgrund der Matrixmultiplikationen in den Folgerungen [2.12](#page-19-0) und [2.14](#page-20-1) nur sehr aufwändig berechnet werden.

Die Echtzeit-Optimierung von Worhp Zen benötigte für beide Störungen bei 1000 Stützstellen unter zusätzlicher Verwendung der zweiten Sensitivitätsableitung der Zielfunktion ZenDf2 ca. 4 Sekunden. Die Sparsity des Vektors p−p<sup>0</sup> wird von Worhp Zen derzeit nicht ausgenutzt. Die Matrix-Vektor-Multiplikation für die optimale

<span id="page-42-0"></span>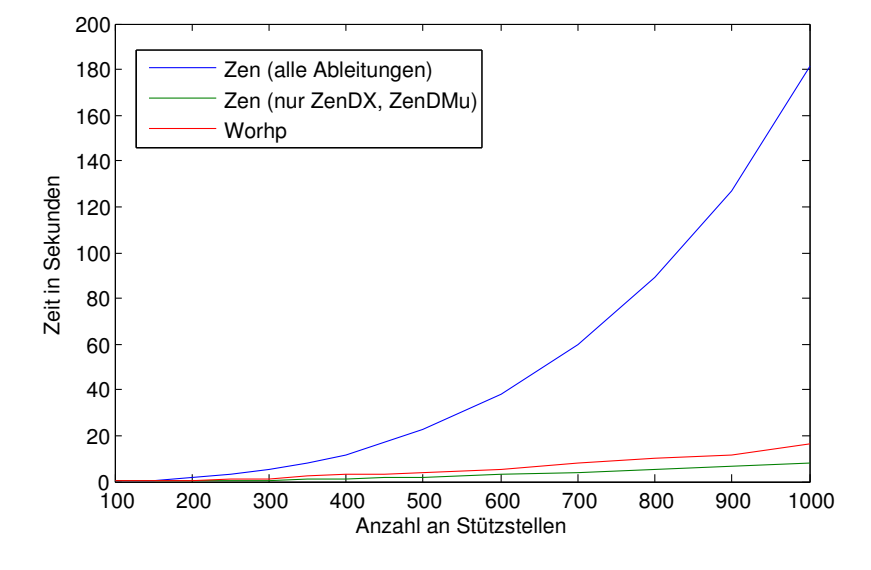

Abbildung 4.7: Zeitmessung beim Splineproblem

Lösung, bzw. Vektor-Vektor-Multiplikation für die Zielfunktion, in der Taylor-Approximation nach Abschnitt [2.4.4](#page-22-0) sind bei einer Störung von 3 Werten allerdings nicht notwendig. Hier sind weitere Effizienzsteigerungen möglich.

### <span id="page-44-0"></span>Kapitel 5

## Zusammenfassung und Ausblick

Die Zielsetzung dieser Arbeit bestand in der Entwicklung, Vorstellung und Analyse des parametrischen Sensitivitätsanalysemoduls Worhp Zen. In Kapitel [3](#page-24-0) wurde beschrieben, dass Worhp Zen eine direkte Umsetzung der in Kapitel [2](#page-10-0) dargestellten mathematischen Theorie der Optimierung ist. Kapitel [4](#page-32-0) zeigte exemplarisch die zuverlässige Berechnung der Sensitiviäten beliebiger Störungen durch WORHP Zen. Die ermittelten relativen Fehler der Sensitivitäten lagen alle deutlich unter 1%. Selbst bei der Approximation einer optimaler Lösung durch Worhp Zen von leicht gestörten Systemen konnten ähnliche Fehlerwerte erzielt werden. Eine Zeitmessung belegte darüber hinaus die effiziente Berechnung der Sensitivitäten der optimalen Lösung.

Kapitel [4](#page-32-0) zeigte demgegenüber aber auch weiteren Entwicklungsbedarf. So könnte die weitreichende Ausnutzung der Information über die Menge der aktiven Indizes signifikante Effizienzsteigerungen sowie Minimierungen des Speicherplatzbedarfes bedeuten. Derzeit werden Sensitivitäten berechnet, von denen aus den theoretischen Überlegungen im Vorhinein klar ist, dass sie den Wert Null besitzen. Auÿerdem sollte bei der hochdimensionalen zweiten Sensitivitätsableitung der Zielfunktion die redundante Abspeicherung der Sensitivitäten der optimalen Lösung für den linearen Fall vermieden werden.

Eine Verbesserung der Echtzeit-Optimierung von WORHP ZEN könnte durch einen zusätzlichen Nachkorrekturschritt erzielt werden.

Darüber hinaus ist eine tiefere Integration in WORHP wünschenswert damit beispielsweise das Zusammenspiel von Worhp Zen und der Skalierung sowie dem BFGS Update Verfahren keine Fehlerwerte in den Sensitivitäten produziert. Um unnötige Code Redundanzen zu vermeiden, müssten bisher von Worhp Zen durchgeführte Ableitugnsberechnungen von dem Worhp Modul Fidif geleistet werden und der Nachkorrekturschritt aus Nikolayzik [\[15\]](#page-69-4) Verwendung von Worhp Zen machen.

Abgesehen von diesen kleinen Optimierungsmöglichkeiten, sind die Ergebnisse von WORHP ZEN sehr zufriedenstellend.

## <span id="page-46-0"></span>Anhang A

## Ausgewählte Variablen und Parameter von WORHP

In diesem Anhang soll eine Auswahl der wichtigsten Variablen und Parameter von WORHP hinsichtlich der Entwicklung eines parametrischen Sensitivitätsanalysemoduls wie WORHP ZEN sowie deren Benutzung bereit gestellt werden. Das bedeutet, dass in der folgenden Übersicht insbesondere alle Variablen und Parameter vorkommen, die in den Programmcodes der Beispiele [4.1](#page-32-1) und [4.2](#page-37-0) vorkommen.

#### Variablen des Datentypes OptVar:

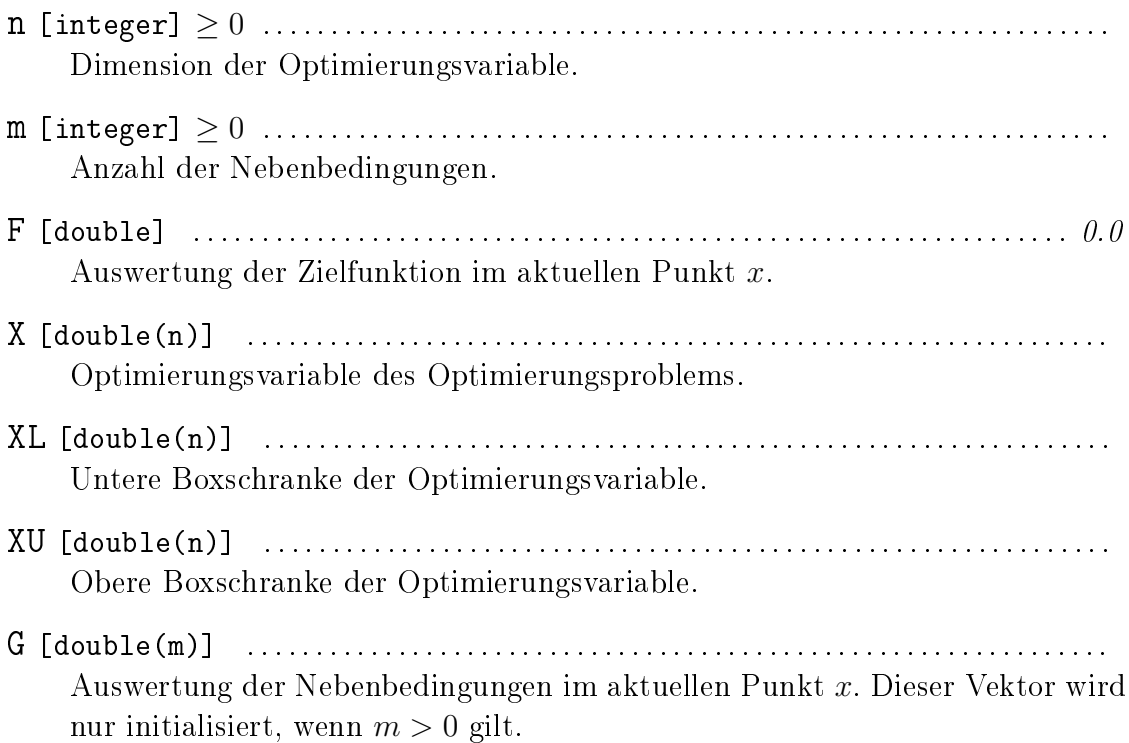

- GL [dobule(m)] . . . . . . . . . . . . . . . . . . . . . . . . . . . . . . . . . . . . . . . . . . . . . . . . . . . . . . . . . . . . . . Untere Schranke für die Nebenbedingungen.
- GU [double(m)] . . . . . . . . . . . . . . . . . . . . . . . . . . . . . . . . . . . . . . . . . . . . . . . . . . . . . . . . . . . . . . Obere Schranke für die Nebenbedingungen.
- Mu [double(m)] . . . . . . . . . . . . . . . . . . . . . . . . . . . . . . . . . . . . . . . . . . . . . . . . . . . . . . . . . . . . . . Lagrange-Multiplikatoren für die Nebenbedingungen.

#### Variablen des Datentyps Workspace:

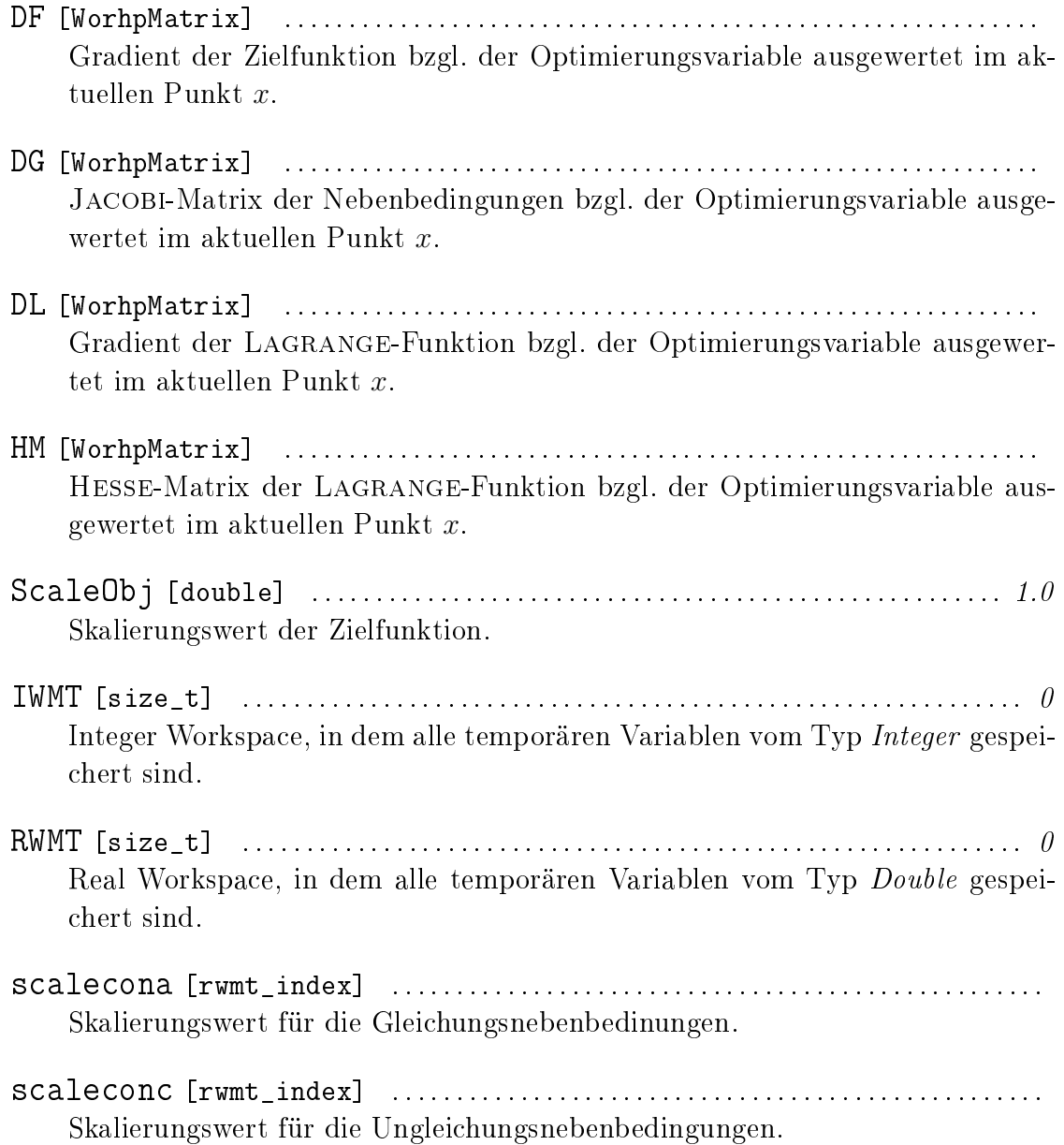

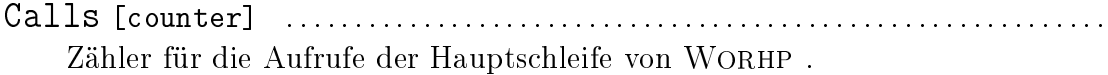

RelaxNVar [integer] . . . . . . . . . . . . . . . . . . . . . . . . . . . . . . . . . . . . . . . . . . . . . . . . . . . . . 1 Anzahl der verwendeten Relaxierungsvariablen beim quadratischen Subpro- $blem<sup>1</sup>$  $blem<sup>1</sup>$  $blem<sup>1</sup>$ .

#### Variablen des Datentyps Control:

- Timer [TimerType] . . . . . . . . . . . . . . . . . . . . . . . . . . . . . . . . . . . . . . . . . . . . . . . . . . . . . . . . . . Timer des gesamten WORHP Prozesses mit einer Auflösung von 40ms.
- UserAction [boolean(NUserAction)] .................. (true,false,false,...) Vektor, der angibt, welche User Action auszuführen sind. Zu den User Actions zählen u.a.:
	- callWorhp Gibt an, ob die Hauptschleife von Worhp aufgerufen werden soll. Stets auf true.
	- evalF Verlangt die Auswertung der Zielfunktion.
	- evalG Verlangt die Auswertung der Nebenbedingungen.
	- evalDF Verlangt die Auswertung des Gradienten der Zielfunktion.
	- evalDG Verlangt die Auswertung der Jacobi-Matrix der Nebenbedingungen.
	- evalHM Verlangt die Auswertung der Hesse-Matrix der Lagrange-Funktion.
	- evalZenDG Verlangt die Auswertung der Jacobi-Matrix der Nebenbedingungen bzgl. des nichtlinearen Störparameters p.
	- evalZenDL Verlangt die Auswertung der Hesse-Matrix der Lagrange-Funktion bzgl. x und des nichtlinearen Störparameters p.

#### Konstanten des Datentyps Params:

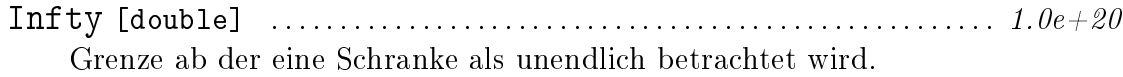

Timeout [double] > 0 . . . . . . . . . . . . . . . . . . . . . . . . . . . . . . . . . . . . . . . . . . . . . . . . . 300.0 Zeitliche Begrenzung des WORHP Prozesses.

<span id="page-48-0"></span><sup>&</sup>lt;sup>1</sup>Genauere Informationen zur in WORHP verwendeten Relaxierung können in [\[17\]](#page-69-5) gefunden werden

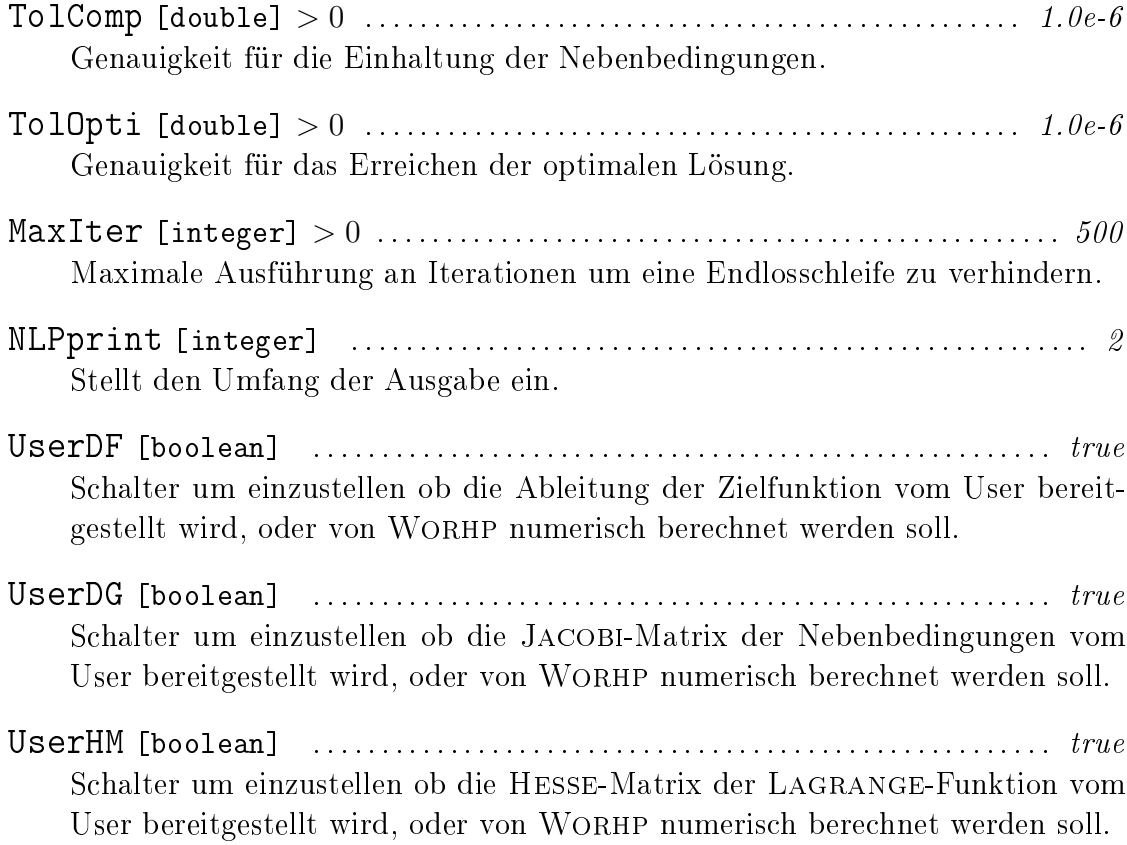

## <span id="page-50-0"></span>Anhang B

## Variablen und Parameter von Worhp Zen

In diesem Anhang werden alle zum WORHP ZEN Modul gehörenden Variablen und Parameter aufgelistet und ihre Funktion erläutert.

### Variablen im Datentype OptVar:

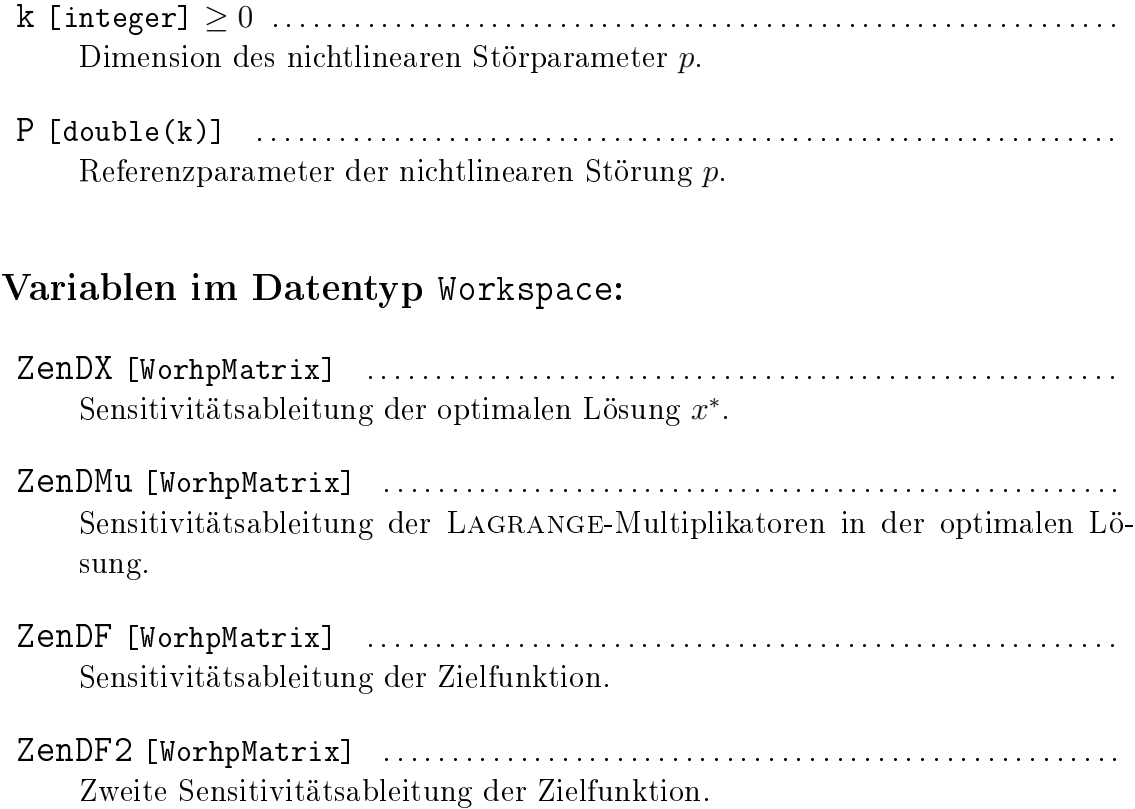

- ZenDG [WorhpMatrix] . . . . . . . . . . . . . . . . . . . . . . . . . . . . . . . . . . . . . . . . . . . . . . . . . . . . . . . Sensitivitätsableitung der Nebenbedingungen.
- ZenDGp [WorhpMatrix] . . . . . . . . . . . . . . . . . . . . . . . . . . . . . . . . . . . . . . . . . . . . . . . . . . . . . . Ableitung der Nebenbedingungen nach dem nichtlinearen Störparameter p. Diese kann vom User bereit gestellt werden.
- ZenDLp [WorhpMatrix] . . . . . . . . . . . . . . . . . . . . . . . . . . . . . . . . . . . . . . . . . . . . . . . . . . . . . . Ableitung der Lagrange-Funktion nach dem nichtlinearen Störparameter p. Diese kann vom User bereit gestellt werden.
- ZenDLxp [WorhpMatrix] . . . . . . . . . . . . . . . . . . . . . . . . . . . . . . . . . . . . . . . . . . . . . . . . . . . . HESSE-Matrix der LAGRANGE-Funktion nach  $x$  und dem nichtlinearen Störparameter p. Diese kann vom User bereit gestellt werden.
- ZenPRQ [rwmt\_index] . . . . . . . . . . . . . . . . . . . . . . . . . . . . . . . . . . . . . . . . . . . . . . . . . . . . . . . Vektor, der die nichtlinearen Störparameter mit den linearen und konstanten in der Form  $(p^T, r^T, q^T)^T$  vereint. Wird für die Echtzeit-Optimierung von WORHP Zen benötigt.

#### Variablen im Datentyp Control:

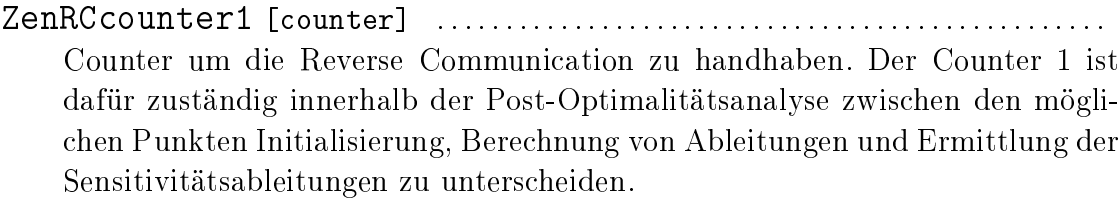

ZenRCcounter2 [counter] . . . . . . . . . . . . . . . . . . . . . . . . . . . . . . . . . . . . . . . . . . . . . . . . . Counter um die Reverse Communication zu handhaben. Der Counter 2 kommt bei der Finiten Differenzen Methode zum Einsatz.

#### Konstanten im Datentyp Params:

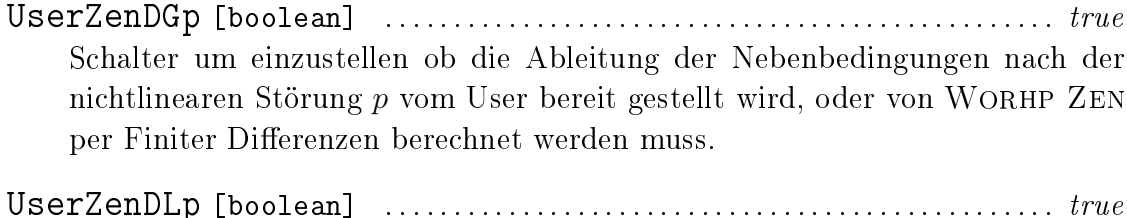

Schalter um einzustellen ob die Ableitung der LAGRANGE-Funktion nach der nichtlinearen Störung  $p$  vom User bereit gestellt wird, oder von WORHP ZEN per Finiter Differenzen berechnet werden muss.

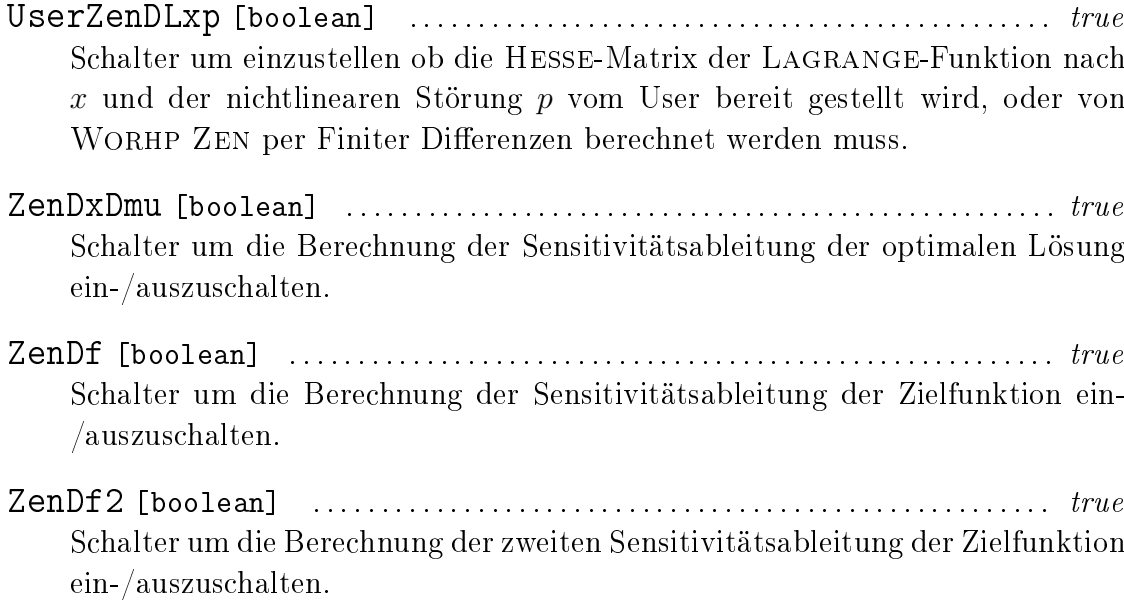

ZenDg [boolean] . . . . . . . . . . . . . . . . . . . . . . . . . . . . . . . . . . . . . . . . . . . . . . . . . . . . . . . . true Schalter um die Berechnung der Sensitivitätsableitung der Nebenbedingungen ein-/auszuschalten.

### <span id="page-54-0"></span>Anhang C

### Quelltexte

### <span id="page-54-1"></span>C.1 Minimierung der Funktion von Rosenbrock

In diesem Abschnitt kann der Quelltext für die Berechnung der Minimierung der Funktion von Rosenbrock nach Abschnitt [4.1](#page-32-1) nachgeschlagen werden. Es wurden bis auf Ausschalten der Skalierung die WORHP Standardparameter verwendet. Darüber hinaus wurden die Ableitungen ZenDGp, ZenDLp sowie ZenDLxp mittels Finiter Differenzen berechnet und nicht vom User bereitgestellt. Dies könnte aber in analoger Form zur Bereitsstellung der Hesse-Matrix oder dem Gradienten der Zielfunktion geschehen.

Listing C.1: Minimierung der Funktion von Rosenbrock

```
1 ! ----------------------------------------------
  !
  ! Minimize Rosenbrock's Function
  !
5 ! Subject to two constraints changing the usal
  ! optimal solution to (1/2, 99/400). Afterwards
  ! a sensitivity analysis will be performed by
  ! WORHP ZEN.
  9 !
  ! @author Renke Schaefer
11 ! ----------------------------------------------
  PROGRAM Main
13
  ! WORHP workspace access macros
15 # include "../ core / macros .h"
17 ! WORHP user interface module
    USE Worhp_User
19
    ! WORHP data structures
```

```
21 IMPLICIT NONE
    TYPE ( OptVar ) :: opt
23 TYPE (Workspace) :: wsp
    TYPE (Params) :: par
25 TYPE (Control) :: cnt
27 INTEGER (WORHP INT) :: status
29 ! Data structure pointers
    REAL (WORHP_DOUBLE), DIMENSION (:), POINTER :: X, XL, XU, Lambda
31 REAL (WORHP_DOUBLE), DIMENSION (:), POINTER :: G, GL, GU, Mu
    REAL (WORHP_DOUBLE), DIMENSION (:), POINTER :: P
33
    ! Matrix pointers
35 REAL ( WORHP_DOUBLE ) , DIMENSION (:) , POINTER :: DFval , DGval , HMval
    INTEGER ( WORHP_INT ) , DIMENSION (:) , POINTER :: HMrow , HMcol
37
    ! Dimensions of variables , constraints and perturbation
39 opt% N = 2
    opt\\ M = 241 opt\\  K = 243 ! WORHP parameters
    CALL InitParams (status, par)
45 par% NLPprint = 2
    par\%UserDF = TRUE<br>nar<sup>o</sup> UserDG = TRUE
47 par% UserDG
    par % UserHM = TRUE
49 par% UserZenDGp = FALSE
    par % UserZenDLxp = FALSE
51 par % UserZenDLp = FALSE
    par % ScaledQP = TRUE
53 par%ZenDxDMu = TRUE
    par% ZenDf = TRUE
55 par%ZenDf2 = TRUE
    par\% ZenDg = TRUE
57 par % ZenFullStorage = TRUE
59 wsp % DF % nnz = WorhpMatrix_Init_Dense
    wsp % DG % nnz = WorhpMatrix_Init_Dense
61 wsp% HM% nnz = WorhpMatrix_Init_Dense
63 ! WORHP data structure initialisation routine .
    CALL WorhpInit ( opt, wsp, par, cnt)
65 IF (cnt%status /= FirstCall) THEN
       PRINT *, "example: Initialisation failed."
67 STOP
    END IF
69
    ! For C interoperability , some arrays have to be C- pointers .
```

```
71 ! Convert them to Fortran pointers to access them (after
        WorhpInit )
     CALL C_F_POINTER ( opt %X , X , [ opt % N ])
73 CALL C_F_POINTER ( opt % XL, XL, [ opt % N])
    CALL C_F_POINTER ( opt % XU , XU , [ opt % N ])
75 CALL C_F_POINTER ( opt% Lambda, Lambda, [ opt% N])
77 CALL C_F_POINTER(opt%G, G, [opt%M])
    CALL C_F_P0INTER (opt% GL, GL, [opt% M])79 CALL C_F_POINTER ( opt % GU, GU, [ opt % M])
    CALL C_F_POINTER ( opt% Mu, Mu, ( opt% M])
    CALL C_F_POINTER ( opt %P, F, copt % K ])
    CALL C F POINTER ( wsp % DF % val , \rule{1em}{0.15mm} DFval , [ wsp % DF % nnz ])
85 CALL C_F_POINTER ( wsp % DG % val , DGval , [ wsp % DG % nnz ])
    CALL C_F_POINTER ( wsp % HM % val , HMval , [ wsp % HM % nnz ])
87
    ! Initial guess for X, Lambda and Mu
89 X = TWO
    Lambda = ZERO
91 Mu = ZERO
93 ! Reference value for perturbation
    P = [100*0NE, ONE]
95
    ! Set lower and upper bounds for variables and constraints
97 XL = -par Infty
    XU = +par% Infty
99 GL = -par\% Infty
     GU = ZERO
101
    ! WORHP Reverse Communication loop .
103 DO WHILE ( cnt% status < terminateSuccess . AND. cnt% status >
        terminateError )
105 ! WORHP's main routine.
        IF ( GetUserAction ( cnt, call Worhp ) ) THEN
107 CALL Worhp (opt, wsp, par, cnt)
        END IF
109
        ! Show iteration output .
111 IF ( GetUserAction ( cnt, iterOutput ) ) THEN
           CALL IterationOutput (opt, wsp, par, cnt)
113 CALL DoneUserAction (cnt, iterOutput)
        ENDIF
115
        ! Evaluate the objective function .
117 IF ( GetUserAction ( cnt, evalF ) ) THEN
           CALL UserF(opt, wsp, par, cnt)
```

```
119 CALL DoneUserAction (cnt, evalF)
        ENDIF
121
        ! Evaluate the constraints .
123 IF (GetUserAction (cnt, evalG)) THEN
          CALL UserG (opt, wsp, par, cnt)
125 CALL DoneUserAction (cnt, evalG)
        ENDIF
127
        ! Evaluate the gradient of the objective function .
129 IF (GetUserAction (cnt, evalDF)) THEN
          CALL UserDF (opt, wsp, par, cnt)
131 CALL DoneUserAction (cnt, evalDF)
        ENDIF
133
        ! Evaluate the Jacobian of the constraints .
135 IF (GetUserAction (cnt, evalDG)) THEN
          CALL UserDG (opt, wsp, par, cnt)
137 CALL DoneUserAction (cnt, evalDG)
        ENDIF
139
        ! Evaluate the Hessian matrix of the Lagrange function (L = f
           + mu*g)
141 IF (GetUserAction (cnt, evalHM)) THEN
          CALL UserHM (opt, wsp, par, cnt)
143 CALL DoneUserAction (cnt, evalHM)
        ENDIF
145
        ! Use finite differences with RC to determine derivatives
147 IF (GetUserAction (cnt, fidif)) THEN
          CALL WorhpFidif (opt, wsp, par, cnt)
149 ENDIF
    END DO
151
     ! Translate the WORHP status flag into a meaningful message .
153 CALL StatusMsg (opt, wsp, par, cnt)
155 CALL ZenStatusMsg (opt, wsp, par, cnt)
157 PRINT *,''PRINT *, 'Optimal solution: '
159 PRINT \ast, 'X: ', X
    PRINT *, 'Mu: ', Mu
161
     ! CALL PrintWorhpMatrix ( wsp % ZenDX )
163 : CALL PrintWorhpMatrix (wsp%ZenDMu)
165 ! Deallocate all data structures.
    CALL WorhpFree (opt, wsp, par, cnt)
167
```

```
169 CONTAINS
171 ! Update F
    SUBROUTINE UserF ( opt, wsp, par, cnt)
173 IMPLICIT NONE
      TYPE (OptVar) :: opt
175 TYPE (Workspace) :: wsp
      TYPE (Params) :: par
177 TYPE (Control) :: cnt
      INTENT (INOUT) :: opt, wsp
179 INTENT (IN) :: par, cnt
      opt\%F = wsp\%ScaleObj * (P(1) * (X(2) - X(1) * *2) * *2 + (P(2) - X)(1) ) **2)
181 END SUBROUTINE UserF
183 ! Update G
    SUBROUTINE UserG ( opt, wsp, par, cnt)
185 IMPLICIT NONE
      TYPE (OptVar) :: opt
187 TYPE (Workspace) :: wsp
      TYPE (Params) :: par
189 TYPE (Control) :: cnt
      INTENT (INOUT) :: opt, wsp
191 INTENT (IN) :: par, cnt
      G = [X(1) + X(2) - 299.0/400.0, -P(1)*X(1)*2 + X(2)*2 - 50]193 END SUBROUTINE UserG
195 ! Update DF
    SUBROUTINE UserDF (opt, wsp, par, cnt)
197 IMPLICIT NONE
      TYPE ( Opt Var ) :: opt
199 TYPE (Workspace) :: wsp
      TYPE (Params) :: par
201 TYPE (Control) :: cnt
      INTENT (INOUT) :: opt, wsp
203 INTENT (IN) :: par, cnt
      DFval = wsp%ScaleObj * [-4*P(1)*X(1)*X(2)+4*P(1)*X(1)**3-2*P(2)+2*X(1), 2*P(1)*X(2)-2*P(1)*X(1)**2]205 END SUBROUTINE UserDF
207 ! Update DG
    SUBROUTINE UserDG (opt, wsp, par, cnt)
209 IMPLICIT NONE
      TYPE (OptVar) :: opt
211 TYPE (Workspace) :: wsp
      TYPE (Params) :: par
213 TYPE (Control) :: cnt
      INTENT (INOUT) :: opt, wsp
215 INTENT (IN) :: par, cnt
```

```
DGval = [ONE, -2*P(1)*X(1), ONE, 2*X(2)]217 END SUBROUTINE UserDG
219 ! Update HM
     SUBROUTINE UserHM (opt, wsp, par, cnt)
221 IMPLICIT NONE
       TYPE (OptVar) :: opt
223 TYPE (Workspace) :: wsp
       TYPE (Params) :: par
225 TYPE (Control) :: cnt
       INTENT (INOUT) :: opt, wsp
227 INTENT (IN) :: par, cnt
229 ! HMval may be reallocated during first WORHP call
       CALL C_F_POINTER (wsp% HM% val, HMval, [wsp% HM% nnz])
231
       ! Only scale the F part of HM
233 HMval = [-wsp", \text{ScaleObj} * 4 * P(1) * X(1), wsp", \text{ScaleObj} * (-4 * P(1) * X(2)]+12* P (1) * X (1) **2+2) -2* Mu (2) * P (1) , wsp % ScaleObj *2* P (1) + 2* Mu
          (2)]
    END SUBROUTINE UserHM
235
  END PROGRAM Main
```
### <span id="page-59-0"></span>C.2 Lösung eines Optimalsteuerungsproblems

In diesem Abschnitt befindet sich der Quelltext für die Berechnung des Splineproblems aus Abschnitt [4.2.](#page-37-0) Bis auf das Ausschalten der Skalierung wurden die Standardparameter von Worhp verwendet. Die Ableitungen ZenDGp, ZenDLp sowie ZenDLxp wurden analog zum Optimierungsproblem in Abschnitt [C.1](#page-54-1) per Finiter Differenzen berechnet.

Listing C.2: Lösung eines Optimalsteuerungsproblems

```
! ----------------------------------------------
  2 !
  ! Optimal Control Problem
  4 !
  ! The Spline Problem or Minimum Energy Problem
  ! is implemented. After performing a sensitivity
  ! analysis perturbed systems will be approximated
8 ! by WORHP ZEN.
  !
10 ! @author Renke Schaefer
  ! <u>---------------------------</u>---
12 PROGRAM Main
```

```
14 ! WORHP workspace access macros
  #include "../core/macros.h"
16
   ! WORHP user interface module
18 USE Worhp_User
20 ! WORHP data structures
   IMPLICIT NONE
22 TYPE (OptVar) :: opt
   TYPE (Workspace) :: wsp
24 TYPE (Params) :: par
   TYPE (Control) :: cnt
26
   INTEGER (WORHP_INT) :: status, Nt, i
28 REAL (WORHP_DOUBLE) :: h
30 ! Data structure pointers
   REAL (WORHP_DOUBLE), POINTER :: Fnew
32 REAL (WORHP_DOUBLE), DIMENSION (:), POINTER :: X, XL, XU, Lambda
   REAL (WORHP_DOUBLE), DIMENSION (:), POINTER :: G, GL, GU, Mu
34 REAL (WORHP_DOUBLE), DIMENSION (:), POINTER :: P, Q, R, Xnew, Munew
36 ! Matrix pointers
   REAL (WORHP_DOUBLE), DIMENSION (:), POINTER :: DFval, HMval
38 REAL ( WORHP_DOUBLE ) , DIMENSION (: ,:) , POINTER :: DGval
    INTEGER (WORHP_INT), DIMENSION (:), POINTER :: HMrow, HMcol
40
    ! Specifications for the discretization
42 Nt = 200
   h = ONE / (Nt - 1)44
    ! Dimensions of variables , constraints and perturbation
46 opt \% N = 4 * Ntopt\% M = 3 * (Nt-1) + 548
    ! WORHP parameters
50 CALL InitParams (status , par )
   par% NLPprint = 2
52 par%ScaledQP = TRUE
    par % ScaledObj = FALSE
54 par% UserDF = TRUE
    par\%UserDG = TRUE
56 par% UserHM = TRUE
    par % UserZenDGp = FALSE
58 par % UserZenDLxp = FALSE
   par % UserZenDLp = FALSE
60 par%ZenDxDMu = TRUE
    par% ZenDf = TRUE
62 par \angle ZenDf2 = TRUE
    par\% ZenDg = TRUE
```

```
64 par % ZenFullStorage = FALSE
66 wsp % DF % nnz = WorhpMatrix_Init_Dense
     wsp % DG % nnz = WorhpMatrix_Init_Dense
68 wsp% HM% nnz = opt% N
70 ! WORHP data structure initialisation routine .
     CALL WorhpInit ( opt, wsp, par, cnt)
72 IF (cnt%status /= FirstCall) THEN
        PRINT *, "example: Initialisation failed."
74 STOP
     END IF
76
     ! For C interoperability , some arrays have to be C- pointers .
78 ! Convert them to Fortran pointers to access them ( after
        WorhpInit )
    CALL C_F_PDINTER ( opt X, X, [ opt (N)])
80 CALL C_F_POINTER ( opt % XL, XL, [ opt % N])
     CALL C_F_POINTER ( opt % XU , XU , [ opt % N ])
82 CALL C_F_POINTER ( opt % Lambda, Lambda, [ opt % N])
84 CALL C_F_POINTER ( opt C_n , G_n , G_p , G_pCALL C_F_PDINTER ( opt G<sup>'</sup><sub>6</sub>GL, GL, [ opt (M))
86 CALL C_F_POINTER ( opt % GU, GU, [ opt % M])
     CALL C_F_POINTER ( opt % Mu, Mu, ( opt % M])
     CALL C_F_P DINTER (\text{opt}\,{}^o_F, P, [\text{opt}\,{}^o_K] )90
    CALL C_F_POINTER ( wsp % DF % val , DFval , [ wsp % DF % nnz ])
92 CALL C_F_POINTER (wsp%DG%val, DGval, [3*(Nt-1)+5, 4*Nt])
     CALL C_F_POINTER (wsp%HM% val, HMval, [wsp%HM%nnz])
94
     ! Initial guess for X, Lambda and Mu
96 X = ONE
     Lambda = ZERO
98 Mu = ZERO
100 ! Set lower and upper bounds for variables and constraints
     XL = -par\%Infty102 XU = +par \sqrt[n]{Intty}DO i = 1, Nt104 X L (4 * i) = -6 * 0 N EXU(4 * i) = 6 * ONE106 END DO
     GL = ZERO
108 GU = ZERO
110 ! Define HM as diagonal
     IF ( wsp % HM % Need Structure ) THEN
112 CALL C_F_POINTER (wsp%HM%row, HMrow, [wsp%HM%nnz])
```

```
CALL C_F_POINTER (wsp%HM% col, HMcol, [wsp%HM%nnz])
114 DO i = 1, opt \, \text{\textdegree} \, NHMrow(i) = i116 HMcol(i) = i
       END DO
118 END IF
120 ! WORHP Reverse Communication loop.
     DO WHILE (cnt%status < terminateSuccess . AND. cnt%status >
        terminateError )
122
        ! WORHP 's main routine .
124 IF (GetUserAction (cnt, callWorhp)) THEN
          CALL Worhp ( opt, wsp, par, cnt)
126 END IF
128 ! Show iteration output.
        IF (GetUserAction (cnt, iterOutput)) THEN
130 CALL IterationOutput (opt, wsp, par, cnt)
          CALL DoneUserAction (cnt, iterOutput)
132 ENDIF
134 ! Evaluate the objective function.
        IF ( GetUserAction ( cnt, evalF ) ) THEN
136 CALL UserF (opt, wsp, par, cnt)
           CALL DoneUserAction (cnt, evalF)
138 ENDIF
140 ! Evaluate the constraints.
        IF ( GetUserAction ( cnt, evalG ) ) THEN
142 CALL UserG (opt, wsp, par, cnt)
          CALL DoneUserAction (cnt, evalG)
144 ENDIF
146 ! Evaluate the gradient of the objective function.
        IF ( GetUserAction ( cnt, evalDF) ) THEN
148 CALL UserDF (opt, wsp, par, cnt)
          CALL DoneUserAction ( cnt , evalDF )
150 ENDIF
152 ! Evaluate the Jacobian of the constraints.
        IF ( GetUserAction ( cnt, evalDG) ) THEN
154 CALL UserDG (opt, wsp, par, cnt)
          CALL DoneUserAction (cnt, evalDG)
156 ENDIF
158 ! Evaluate the Hessian matrix of the Lagrange function (L = f
           + mu*g)
       IF ( GetUserAction ( cnt, evalHM) ) THEN
160 CALL UserHM (opt, wsp, par, cnt)
```

```
CALL DoneUserAction (cnt, evalHM)
162 ENDIF
164 ! Use finite differences with RC to determine derivatives
        IF ( GetUserAction ( cnt, fidif ) ) THEN
166 CALL WorhpFidif (opt, wsp, par, cnt)
        ENDIF
168 END DO
170 ! Translate the WORHP status flag into a meaningful message.
     CALL StatusMsg ( opt, wsp, par, cnt)
172
     CALL ZenStatusMsg (opt, wsp, par, cnt)
174
     ! PRINT *, ' '
176
     ! write results of optimal solution to file
178 OPEN (20, file='./bsc3_optimalSolution.txt', iostat=status, status
        ='replace', action='write')
     IF (status == 0) THEN
180 WRITE (20,*) '#, x1, x2, x3, u'
       D0 i = 0, Nt-1182 WRITE (20,*) i +1, ', ', X(4* i +1), ', ', X(4* i +2), ', ', X(4* i
            +3), ', ', X(4*i+4)END DO
184 ! PRINT *, 'write results to file: OK'
     END IF
186 CLOSE (20)
188 ! perturbe the system and approximate optimal solution using
     ! WORHP ZEN.
190 PRINT \star, ''
     PRINT *,'Update Solution using Wohrp Zen: '
192 PRINT *,'Disturb Q(3*(Nt-1)+1)'
     ALLOCATE(R(4 * Nt))194 ALLOCATE ( Q ( 3 * ( N t - 1 ) + 5 ) )
     ALLOCATE (Xnew (4 * Nt))
196 ALLOCATE ( Munew (3 * (Nt-1) + 5))
    ALLOCATE ( Fnew )
198 R = ZERO
     Q = ZERO200 Q(3*(Nt-1)+1) = -0NE/10CALL ZenUpdateSolution (opt, wsp, par, cnt, deltaQ = Q, Xnew =
        Xnew, Fnew = Fnew, order = 2)
202 PRINT *, 'new objective function: ', Fnew
204 ! write results of approximated optimal solution to file
     OPEN (20, file='./bsc3_x10m_zen.txt', iostat=status, status='
        replace', action='write')
206 IF (status == 0) THEN
```

```
WRITE (20,*) '#, x1, x2, x3, u'
208 DO i = 0 , Nt -1
        WRITE (20,*) i+1, ', ', Xnew (4* i+1), ', Xnew (4* i+2), ', ',
             Xnew(4* i +3), '', ', Xnew(4* i +4)210 END DO
      PRINT *, 'write results to file: OK'
212 END IF
    CLOSE (20)
214
     ! perturbe the system and approximate optimal solution using
216 ! WORHP ZEN.
    PRINT *, '218 PRINT *,'Disturb Q(3*(Nt-1)+1), Q(3*(Nt-1)+3), Q(3*(Nt-1)+4)'
    R = ZERO220 Q = ZERO
    Q(3*(Nt-1)+1) = -0NE/10222 Q(3*(Nt-1)+3) = -0NE/10Q(3*(Nt-1)+4) = ONE/10224 CALL ZenUpdateSolution (opt, wsp, par, cnt, deltaQ = Q, Xnew =
       Xnew, Fnew = Fnew, order = 2)
    PRINT *, 'new objective function: ', Fnew
226
    ! write results of approximated optimal solution to file
228 OPEN(20, file='./bsc3_x10m_x30_x1nt_zen.txt', iostat=status,
       status = 'replace', action = 'write')
    IF (status == 0) THEN
230 WRITE (20,*) '#, x1, x2, x3, u'
      DO i = 0, Nt-1232 WRITE (20,*) i+1, ', ', Xnew (4* i+1), ', ', Xnew (4* i+2), ', ',
            Xnew(4* i+3), '', ', Xnew(4* i+4)END DO
234 PRINT *,'write results to file: OK'
    END IF
236 CLOSE (20)
238 ! Deallocate all data structures .
    CALL WorhpFree (opt, wsp, par, cnt)
240
242 CONTAINS
244 ! Update F
     SUBROUTINE UserF ( opt, wsp, par, cnt)
246 IMPLICIT NONE
      TYPE (OptVar) :: opt
248 TYPE (Workspace) :: wsp
      TYPE (Params) :: par
250 TYPE (Control) :: cnt
       INTENT (INOUT) :: opt, wsp
252 INTENT (IN) :: par, cnt
```

```
opt%F = wsp%ScaleObj * X(4*(Nt-1)+3)
254 END SUBROUTINE UserF
256 ! Update G
    SUBROUTINE UserG (opt, wsp, par, cnt)
258 IMPLICIT NONE
      TYPE ( OptVar ) :: opt
260 TYPE (Workspace) :: wsp
      TYPE (Params) :: par
262 TYPE (Control) :: cnt
      INTENT (INOUT) :: opt, wsp
264 INTENT (IN) :: par, cnt
266 DO i = 0, Nt - 2G(3*i+1) = -X(4*(i+1)+1) + X(4*i+1) + h*X(4*i+2)268 G (G*(i+2) = -X(4*(i+1)+2) + X(4*i+2) + h*X(4*i+4)G(3 * i + 3) = -X(4 * (i + 1) + 3) + X(4 * i + 3) + h * X(4 * i + 4) *2270 END DO
      G (3 * (Nt - 1) + 1) = X (1)272 G (S*(Nt-1)+2) = X(2) - 1G (3 * (Nt - 1) + 3) = X (3)274 G (G * (Nt - 1) + 4) = X (4 * (Nt - 1) + 1)G (3 * (Nt - 1) + 5) = X (4 * (Nt - 1) + 2) - 1276 END SUBROUTINE UserG
278 ! Update DF
    SUBROUTINE UserDF (opt, wsp, par, cnt)
280 IMPLICIT NONE
      TYPE (OptVar) :: opt
282 TYPE (Workspace) :: wsp
      TYPE (Params) :: par
284 TYPE (Control) :: cnt
      INTENT (INOUT) :: opt, wsp
286 INTENT (IN) :: par, cnt
288 DFval = ZERO
      DFval(4*(Nt-1)+3) = wsp%ScaleObj290 END SUBROUTINE UserDF
292 ! Update DG
    SUBROUTINE UserDG (opt, wsp, par, cnt)
294 IMPLICIT NONE
      TYPE ( OptVar ) :: opt
296 TYPE (Workspace) :: wsp
      TYPE (Params) :: par
298 TYPE (Control) :: cnt
      INTENT (INOUT) :: opt, wsp
300 INTENT (IN) :: par, cnt
302 DGval = ZERO
```

```
DO i = 0, Nt - 2304 DGval (S* i + 1, 4* i + 1) = ONE
        DGval (3*i+1, 4*(i+1) +1) = -ONE306 DGval (3 * i + 1, 4 * i + 2) = h
        DGval (3* i + 2, 4* i + 2) = ONE308 DGval (3 * i + 2, 4 * (i + 1) + 2) = -0NEDGval (3*i+2, 4*i+4) = h310 DGval (3 * i + 3, 4 * i + 3) = ONE
        DGval (3*i+3,4*(i+1)+3) = -0NE312 DGval (3 * i + 3, 4 * i + 4) = TWO * h * X (4 * i + 4)END DO
314 DGval (3*(Nt-1)+1,1) = 0NEDGval (3*(Nt-1)+2,2) = ONE316 DGval (3*(Nt-1)+3,3) = 0NEDGval (3*(Nt-1)+4,4*(Nt-1)+1) = ONE318 DGval (3*(Nt-1)+5, 4*(Nt-1)+2) = 0NEEND SUBROUTINE UserDG
320
     ! Update HM
322 SUBROUTINE UserHM (opt, wsp, par, cnt)
      IMPLICIT NONE
324 TYPE (OptVar) :: opt
      TYPE (Workspace) :: wsp
326 TYPE (Params) :: par
      TYPE (Control) :: cnt
328 INTENT (INOUT) :: opt, wsp
       INTENT (IN) :: par, cnt
330
       ! HMval may be reallocated during first WORHP call
332 CALL C_F_POINTER (wsp%HM% val, HMval, [wsp%HM%nnz])
334 HMval = ZERO
      DO i = 0, Nt - 2336 HMval (4*i+4) = Mu (3*i+3)*TW0*hEND DO
338 END SUBROUTINE UserHM
340 END PROGRAM Main
```
### <span id="page-68-0"></span>Literaturverzeichnis

- <span id="page-68-1"></span>[1] A. Antoniou and W.-S. Lu. Practical optimization: algorithms and engineering applications. Springer, New York, 2007.
- <span id="page-68-2"></span>[2] C. Büskens. Optimierungsmethoden und Sensitivitätsanalyse für optimale Steuerprozesse mit Steuer- und Zustands-Beschränkungen. Dissertation, Münster, 1998.
- <span id="page-68-9"></span>[3] C. Büskens. Numerische Mathematik I. Universität Bremen, 2004. Vorlesungsskript.
- <span id="page-68-8"></span>[4] C. Büskens, T. Nikolayzik, and M. Gerdts. Nonlinear large-scale Optimization with WORHP. Berichte aus der Technomathematik 10-08, Zentrum für Technomathematik, Universität Bremen, 2010.
- <span id="page-68-7"></span>[5] C. Büskens, T. Nikolayzik, and D. Wassel. Interface Control Document. Berichte aus der Technomathematik 08-01, Zentrum für Technomathematik, Universität Bremen, 2008.
- <span id="page-68-6"></span>[6] C. Büskens, T. Nikolayzik, D. Wassel, and P. Kalmbach. Solver Development Strategy. Berichte aus der Technomathematik 08-02, Zentrum für Technomathematik, Universität Bremen, 2008.
- <span id="page-68-4"></span>[7] R. Fletcher. Practical methods of optimization. A Wiley-Interscience publication. Wiley, Chichester [u.a.], 2. ed., reprinted edition, 1999.
- <span id="page-68-5"></span>[8] O. Forster. Analysis 2: Differentialrechnung im  $\mathbb{R}^n$ , gewöhnliche Differentialgleichungen. Vieweg-Studium, Grundkurs Mathematik. Vieweg, Wiesbaden, 7., verb. aufl. edition, 2006.
- <span id="page-68-11"></span>[9] Zentrum für Technomathematik (ZeTeM). Steuerungs-Lab. [http://www.math.](http://www.math.uni-bremen.de/zetem/o2c/steuerung) [uni-bremen.de/zetem/o2c/steuerung,](http://www.math.uni-bremen.de/zetem/o2c/steuerung) Juni 2012.
- <span id="page-68-3"></span>[10] M. Gerdts. Optimierung. University of Birmingham, 2008. Vorlesungsskript.
- <span id="page-68-10"></span>[11] M. Gerdts. User's Guide QP Solver. Universität der Bundeswehr München, 2011.
- <span id="page-69-2"></span>[12] D. Jungnickel. Optimierungsmethoden: eine Einführung. Springer-Lehrbuch. Springer, Berlin [u.a.], 2. aufl. edition, 2008.
- <span id="page-69-0"></span>[13] M. Knauer. Sensitivitätsanalyse verschiedener Gütekriterien bei der optimalen Bahnplanung von Industrierobotern. Diplomarbeit, Bayreuth, 2001.
- <span id="page-69-3"></span>[14] H. W. Kuhn and A. W. Tucker. Nonlinear programming. In Proceedings of the Second Berkeley Symposium on Mathematical Statistics and Probability, 1950, pages 481 492, Berkeley and Los Angeles, 1951. University of California Press.
- <span id="page-69-4"></span>[15] T. Nikolayzik. Korrekturverfahren zur numerischen Lösung nichtlinearer Optimierungsprobleme mittels Methoden der parametrischen Sensitivitätsanalyse. PhD thesis, 2012.
- <span id="page-69-1"></span>[16] P. Spellucci. Numerische Verfahren der nichtlinearen Optimierung. Internationale Schriftenreihe zur numerischen Mathematik, Lehrbuch. Birkhäuser, Basel [u.a.], 1993.
- <span id="page-69-5"></span>[17] Steinbeis Forschungszentrum Optimierung, Steuerung und Regelung, Grasberg. User's Guide to WORHP 1.0, 2012.

## Eidesstattliche Erklärung

Hiermit versichere ich an Eides statt, dass ich die vorliegende Arbeit selbständig verfasst und ausschließlich die angegebenen Quellen und Hilfsmittel verwendet habe.

Bremen, den 27. August 2012